Załącznik nr 2 do uchwały nr 261/485/VI/2024 Zarządu Województwa Śląskiego z dnia 7 lutego 2024 r.

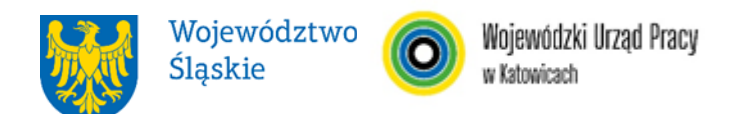

### **WOJEWÓDZKI URZĄD PRACY W KATOWICACH**

# **REGULAMIN WYBORU PROJEKTÓW<sup>1</sup> W SPOSÓB KONKURENCYJNY**

# **w ramach programu Fundusze Europejskie dla Śląskiego 2021-2027**

**nr FESL.06.09-IP.02-098/24**

# **PRIORYTET FESL.06 Fundusze Europejskie dla edukacji DZIAŁANIE FESL.06.09 Lokalne Ośrodki Wiedzy i Edukacji - LOWE**

**Katowice, 14 lutego 2024**

<sup>1</sup> Regulamin wyboru projektów przedstawia zasady aplikowania oraz reguły wyboru projektów do dofinansowania. Dokument został przygotowany na podstawie obowiązujących przepisów prawa krajowego oraz unijnego. Jakiekolwiek rozbieżności pomiędzy tym dokumentem a przepisami prawa rozstrzygać należy na rzecz przepisów prawa.

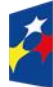

Fundusze Europeiskie dla Śląskiego

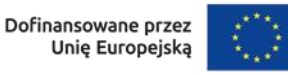

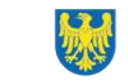

## **Spis treści**

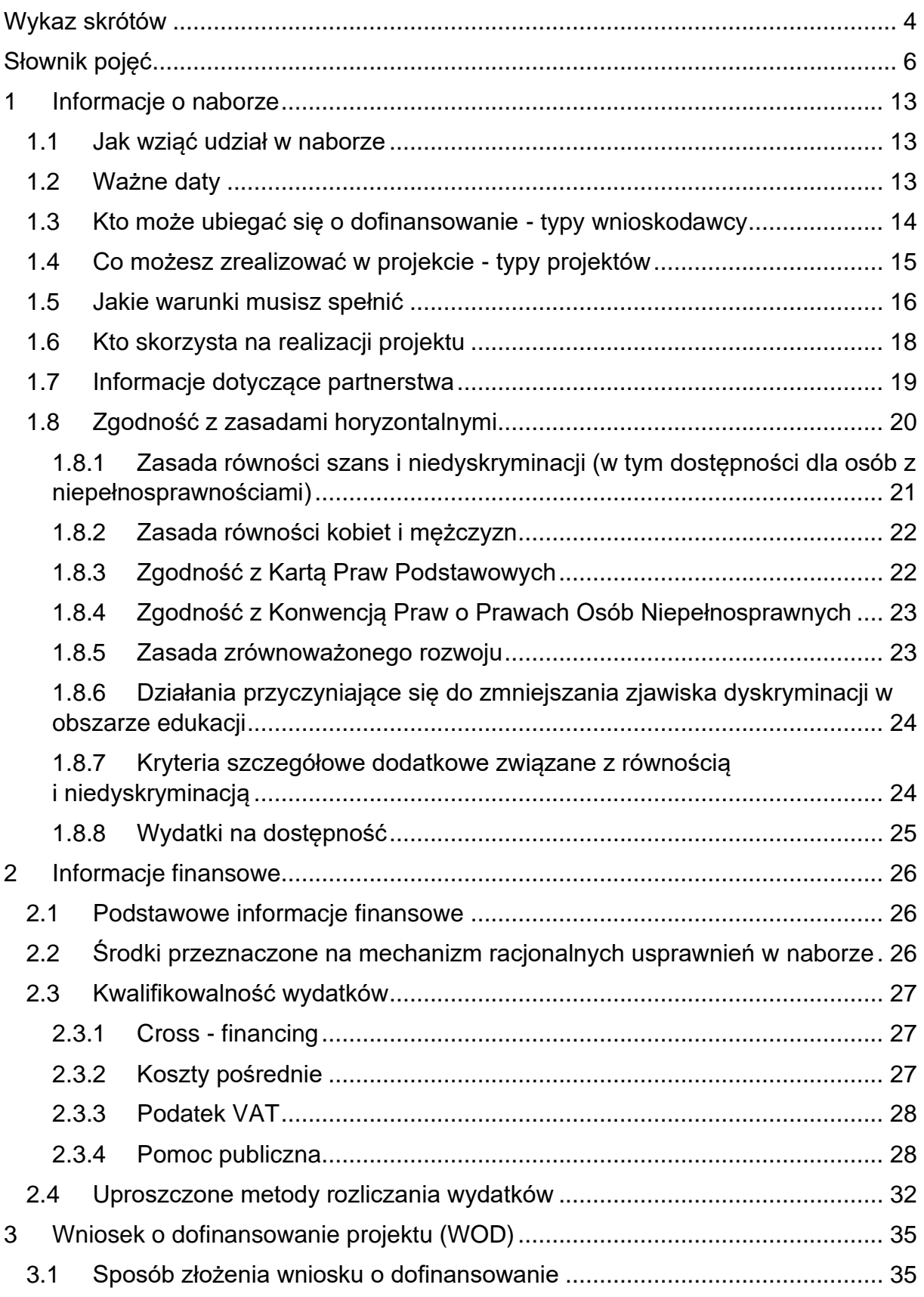

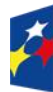

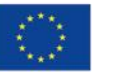

 $\overline{\phantom{a}}$ 

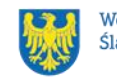

2

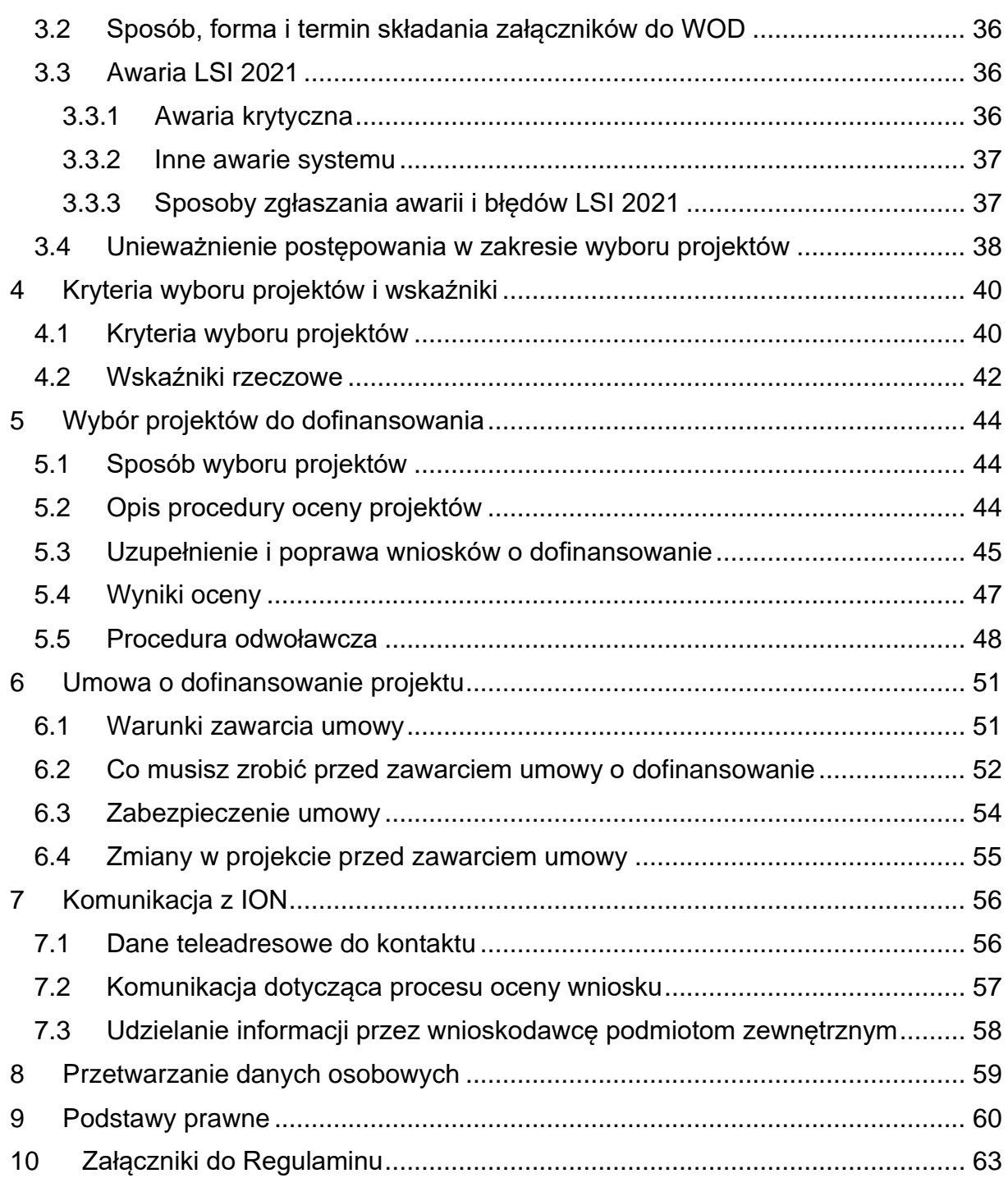

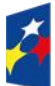

Fundusze Europejskie<br>dla Śląskiego

Rzeczpospolita<br>Polska

Dofinansowane przez<br>Unię Europejską

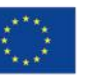

 $\overline{\phantom{a}}$ 

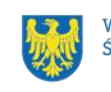

# **Wykaz skrótów**

<span id="page-3-0"></span>**CST2021** - centralny system teleinformatyczny, o którym mowa w art. 4 ust. 2 pkt 6 ustawy o zasadach realizacji zadań finansowanych ze środków europejskich w perspektywie finansowej 2021-2027;

**EFS+** – Europejski Fundusz Społeczny Plus;

**ePUAP** – elektroniczna Platforma Usług Administracji Publicznej dostępna pod adresem [http://epuap.gov.pl;](http://epuap.gov.pl/)

**FE** – Fundusze Europejskie, marka, pod którą wdrażany jest FE SL 2021-2027;

**FE SL 2021-2027** – program Fundusze Europejskie dla Śląskiego 2021-2027;

**FERS –** program Fundusze Europejskie dla Rozwoju Społecznego 2021-2027;

**ID** – identyfikator użytkownika, w tym przypadku użytkownika LSI 2021;

**ION** – Instytucja Organizująca Nabór – Wojewódzki Urząd Pracy w Katowicach; **IP FE SL - WUP** – Instytucja Pośrednicząca we wdrażaniu programu Fundusze Europejskie dla Śląskiego 2021-2027 - Wojewódzki Urząd Pracy w Katowicach;

**JST** – jednostka samorządu terytorialnego;

**KOP** – Komisja Oceny Projektów;

**KM FE SL** - Komitet Monitorujący program Fundusze Europejskie dla Śląskiego 2021-2027;

**LSI 2021** – Lokalny System Informatyczny dla programu Fundusze Europejskie dla Śląskiego 2021-2027, wersja szkoleniowa dostępna jest pod adresem:

[https://lsi2021-szkol.slaskie.pl,](https://lsi2021-szkol.slaskie.pl/) natomiast wersja produkcyjna pod adresem: [https://lsi2021.slaskie.pl;](https://lsi2021.slaskie.pl/)

**Model LOWE** – Model funkcjonowania LOWE (Lokalnego Ośrodka Wiedzy i Edukacji) w drugim etapie ich rozwoju w latach 2019-2023, stanowiący załącznik nr 6 do Regulaminu wyboru projektów;

**MRU** – mechanizm racjonalnych usprawnień;

**POWER** – Program Operacyjny Wiedza Edukacja Rozwój 2014-2020;

**SZOP FE SL 2021-2027** - Szczegółowy Opis Priorytetów dla programu Fundusze Europejskiego dla Śląskiego 2021-2027;

**UE** – Unia Europejska;

**VAT** – podatek od wartości dodanej w rozumieniu ustawy z dnia 11 marca 2004 r. o podatku od towarów i usług (t. j. Dz. U. z 2023 r., poz. 1570 z późn. zm.);

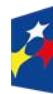

Dofinansowane przez Unię Europejską

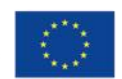

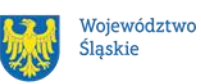

4

**WOD** – wniosek o dofinansowanie projektu;

**WUP** – Wojewódzki Urząd Pracy w Katowicach;

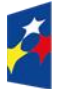

Fundusze Europejskie<br>dla Śląskiego

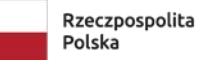

Dofinansowane przez<br>Unię Europejską

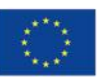

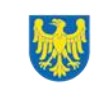

Województwo<br>Śląskie

# **Słownik pojęć**

<span id="page-5-0"></span>**Administrator danych osobowych** – osoba fizyczna lub prawna, organ publiczny, jednostka lub inny podmiot, który samodzielnie lub wspólnie z innymi ustala cele i sposoby przetwarzania danych osobowych; jeżeli cele i sposoby takiego przetwarzania są określone w prawie Unii lub w prawie państwa członkowskiego, to również w prawie Unii lub w prawie państwa członkowskiego może zostać wyznaczony administrator lub mogą zostać określone konkretne kryteria jego wyznaczania.

**Awaria krytyczna LSI 2021** – nieprawidłowość w działaniu systemu potwierdzona przez administratorów, uniemożliwiająca korzystanie użytkownikom z funkcjonalności pozwalających na złożenie wniosku o dofinansowanie projektu, o której mowa w rozdziale 3.3.

**Beneficjent** – podmiot, o którym mowa w art. 2 pkt 9 rozporządzenia ogólnego. **Dane osobowe** – informacje o zidentyfikowanej lub możliwej do zidentyfikowania osobie fizycznej ("osobie, której dane dotyczą"); możliwa do zidentyfikowania osoba fizyczna to osoba, którą można bezpośrednio lub pośrednio zidentyfikować, w szczególności na podstawie identyfikatora takiego jak imię i nazwisko, numer identyfikacyjny, dane o lokalizacji, identyfikator internetowy lub jeden bądź kilka szczególnych czynników określających fizyczną, fizjologiczną, genetyczną, psychiczną, ekonomiczną, kulturową lub społeczną tożsamość osoby fizycznej. **Dzień** – dzień kalendarzowy, o ile nie wskazano inaczej. Jeżeli koniec terminu do wykonania czynności przypada na dzień uznany ustawowo za wolny od pracy lub na sobotę, termin upływa następnego dnia, który nie jest dniem wolnym od pracy ani sobotą.

**Dofinansowanie** – finansowanie UE lub współfinansowanie krajowe z budżetu państwa, przyznane na podstawie umowy o dofinansowanie projektu albo decyzji o dofinansowaniu projektu.

**Dostępność** – możliwość korzystania z infrastruktury, transportu, technologii i systemów informacyjno-komunikacyjnych oraz produktów i usług. Pozwala ona osobom, które mogą być wykluczone (ze względu na różne przesłanki wymienione w rozporządzeniu ogólnym), w szczególności osobom z niepełnosprawnościami i starszym na korzystanie z nich na zasadzie równości z innymi osobami. Podstawą

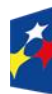

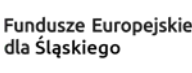

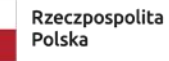

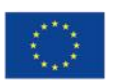

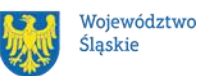

wykluczenia może być np. wiek, tymczasowa niepełnosprawność, opieka nad dziećmi itd. W przypadku projektów realizowanych w polityce spójności dostępność oznacza, że wszystkie ich produkty (w tym także udzielane usługi) mogą być wykorzystywane (używane) przez każdą osobę. Przykładami tych produktów są: strona lub aplikacja internetowa, materiały szkoleniowe, konferencja, wybudowane lub modernizowane obiekty, zakupione środki transportu.

**e-Doręczenia –** system wymiany korespondencji elektronicznej z wykorzystaniem publicznej usługi rejestrowanego doręczenia elektronicznego i publicznej usługi hybrydowej, o którym mowa w ustawie z dnia 18 listopada 2020 r. o doręczeniach elektronicznych.

**Europejskie Ramy Kompetencji Cyfrowych (DigComp)** – opracowane przez Komisję Europejską narzędzie rozwoju kompetencji cyfrowych obywateli. Przedstawia charakterystyki kompetencji cyfrowych pogrupowanych w pięciu obszarach tematycznych: *Informacja i dane; Komunikacja i współpraca; Tworzenie treści cyfrowych; Bezpieczeństwo; Rozwiązywanie problemów*.

**Kompetencje** – wyodrębnione zestawy efektów uczenia się / kształcenia, które zostały sprawdzone w procesie walidacji w sposób zgodny z wymaganiami ustalonymi dla danej kompetencji, odnoszącymi się w szczególności do składających się na nią efektów uczenia się. Fakt nabycia kompetencji jest weryfikowany w ramach etapów wskazanych w Liście Wskaźników Kluczowych 2021-2027 – EFS+.

**Kryteria wyboru projektów** – kryteria umożliwiające ocenę projektu, zatwierdzone przez komitet monitorujący, o którym mowa w art. 38 rozporządzenia ogólnego.

**Mechanizm racjonalnych usprawnień** (MRU) – oznacza możliwość sfinansowania specyficznych działań dostosowawczych, uruchamianych wraz z pojawieniem się w projekcie realizowanym w ramach polityki spójności osoby z niepełnosprawnością (w charakterze uczestnika, uczestniczki lub personelu projektu).

**Osoba bezrobotna -** osoba pozostająca bez pracy, gotowa do podjęcia pracy i aktywnie poszukująca zatrudnienia. Definicja ta uwzględnia wszystkie osoby zarejestrowane jako bezrobotne zgodnie z krajową definicją, nawet jeżeli nie spełniają one wszystkich trzech kryteriów wskazanych wyżej. Osoby kwalifikujące się do urlopu macierzyńskiego lub rodzicielskiego, które są bezrobotne w rozumieniu niniejszej definicji (nie pobierają świadczeń z tytułu urlopu), należy wykazywać

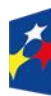

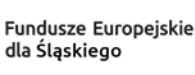

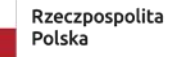

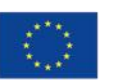

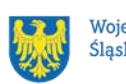

również jako osoby bezrobotne. Osoby aktywnie poszukujące zatrudnienia to osoby zarejestrowane w urzędzie pracy jako bezrobotne lub poszukujące pracy lub niezarejestrowane, lecz spełniające powyższe przesłanki, tj. gotowość do podjęcia pracy i aktywne poszukiwanie zatrudnienia;

**Osoba należąca do mniejszości, w tym społeczności marginalizowanych** – osoba należąca do mniejszości narodowych i etnicznych. Zgodnie z prawem krajowym mniejszości narodowe to mniejszość: białoruska, czeska, litewska, niemiecka, ormiańska, rosyjska, słowacka, ukraińska, żydowska. Mniejszości etniczne: karaimska, łemkowska, romska, tatarska. Definicja opracowana na podstawie ustawy z dnia 6 stycznia 2005 r. o mniejszościach narodowych i etnicznych oraz o języku regionalnym.

**Osoba w kryzysie bezdomności, dotknięta wykluczeniem z dostępu do mieszkań lub zagrożona bezdomnością** – osoba:

a) bezdomna w rozumieniu art. 6 pkt 8 ustawy z dnia 12 marca 2004 r. o pomocy społecznej, czyli osoba niezamieszkująca w lokalu mieszkalnym w rozumieniu przepisów o ochronie praw lokatorów i mieszkaniowym zasobie gminy i niezameldowana na pobyt stały, w rozumieniu przepisów o ewidencji ludności, a także osoba niezamieszkująca w lokalu mieszkalnym i zameldowane na pobyt stały w lokalu, w którym nie ma możliwości zamieszkania;

b) znajdująca się w sytuacjach określonych w Europejskiej Typologii Bezdomności i Wykluczenia Mieszkaniowego ETHOS w kategoriach operacyjnych: bez dachu nad głową, bez mieszkania, w niezabezpieczonym mieszkaniu, w nieodpowiednim mieszkaniu;

c) zagrożona bezdomnością - osoba znajdująca się w sytuacji wykluczenia mieszkaniowego zgodnie z typologią ETHOS, osoba bezpośrednio zagrożona eksmisją lub utratą mieszkania, a także osoba wcześniej doświadczająca bezdomności, zamieszkująca mieszkanie i potrzebująca wsparcia w utrzymaniu mieszkania;

**Osoby w niekorzystnej sytuacji** – to osoby doświadczające ubóstwa, wykluczenia społecznego lub dyskryminacji w wielu wymiarach lub zagrożone takimi zjawiskami. W kontekście projektu w ramach niniejszego Działania osobą w niekorzystnej sytuacji

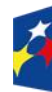

Fundusze Europeiskie dla Śląskiego

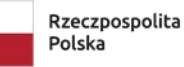

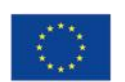

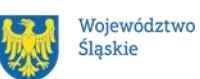

jest każda osoba, która napotyka na bariery dostępu do nabywania lub podnoszenia umiejętności, kompetencji lub kwalifikacji zawodowych.

Do grupy w niekorzystnej sytuacji należy w szczególności:

- osoba w kryzysie bezdomności lub dotknięta wykluczeniem z dostępu do mieszkań;
- osoba należąca do mniejszości, w tym społeczności marginalizowanych;
- osoba z niepełnosprawnością;
- osoba z wykształceniem co najwyżej ponadgimnazjalnym (poziom 3 klasyfikacji ISCED);
- osoba bezrobotna;
- osoba w wieku co najmniej 55 lat.

**Osoba z niepełnosprawnością** – osoba z niepełnosprawnością w rozumieniu wytycznych ministra właściwego do spraw rozwoju regionalnego dotyczących realizacji zasad równościowych w ramach funduszy unijnych na lata 2021–2027 lub uczeń albo dziecko w wieku przedszkolnym posiadający orzeczenie o potrzebie kształcenia specjalnego wydane ze względu na dany rodzaj niepełnosprawności lub dzieci i młodzież posiadające orzeczenia o potrzebie zajęć rewalidacyjnowychowawczych wydawane ze względu na niepełnosprawność intelektualną w stopniu głębokim. Orzeczenia uczniów, dzieci lub młodzieży są wydawane przez zespół orzekający działający w publicznej poradni psychologiczno-pedagogicznej, w tym poradni specjalistycznej.

**Partner** – podmiot wskazany we wniosku jako realizator, wybrany w celu wspólnej realizacji projektu, zgodnie z art. 39 ust. 1 ustawy wdrożeniowej.

**Podpis kwalifikowany** – podpis elektroniczny, który ma moc prawną taką jak podpis własnoręczny. Jest poświadczony specjalnym certyfikatem kwalifikowanym, który umożliwia weryfikację składającej podpis osoby. Tylko ta osoba, do której podpis i certyfikat są przyporządkowane, może go używać.

**Podpis zaufany** – sposób podpisu wykorzystujący profil zaufany, a więc bezpłatne narzędzie, dzięki któremu można potwierdzić swoją tożsamość w systemach elektronicznej administracji.

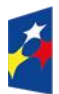

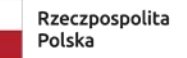

Dofinansowane przez Unie Europeiska

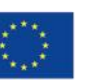

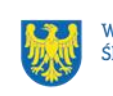

9

**Portal** – portal internetowy, o którym mowa w art. 46 lit. b rozporządzenia ogólnego [\(funduszeeuropejskie.gov.pl\)](https://www.funduszeeuropejskie.gov.pl/), dostarczający informacji na temat wszystkich programów operacyjnych w Polsce.

**Postępowanie** – działania w zakresie wyboru projektów, obejmujące nabór i ocenę wniosków o dofinansowanie oraz rozstrzygnięcia w zakresie przyznania dofinansowania.

**Projekt** – przedsięwzięcie zmierzające do osiągnięcia założonego celu określonego wskaźnikami, z określonym początkiem i końcem realizacji, zgłoszone do objęcia albo objęte dofinansowaniem UE w ramach programu.

**Regulamin** – regulamin wyboru projektów w sposób konkurencyjny nr FESL.06.09- IP.02-098/24.

**Rozporządzenie EFS+** – rozporządzenie Parlamentu Europejskiego i Rady (UE) 2021/1057 z dnia 24 czerwca 2021 r. ustanawiające Europejski Fundusz Społeczny Plus (EFS+) oraz uchylające rozporządzenie (UE) nr 1296/2013 (Dz. Urz. UE L 231 z 30.06.2021, str. 21, z późn. zm.).

**Rozporządzenie ogólne** – rozporządzenie Parlamentu Europejskiego i Rady (UE) 2021/1060 z dnia 24 czerwca 2021 r. ustanawiające wspólne przepisy dotyczące Europejskiego Funduszu Rozwoju Regionalnego, Europejskiego Funduszu Społecznego Plus, Funduszu Spójności, Funduszu na rzecz Sprawiedliwej Transformacji i Europejskiego Funduszu Morskiego, Rybackiego i Akwakultury, a także przepisy finansowe na potrzeby tych funduszy oraz na potrzeby Funduszu Azylu, Migracji i Integracji, Funduszu Bezpieczeństwa Wewnętrznego i Instrumentu Wsparcia Finansowego na rzecz Zarządzania Granicami i Polityki Wizowej (Dz. Urz. UE L 231 z 30.06.2021, str. 159, z późn. zm.).

**Strona internetowa programu FE SL 2021-2027**– [https://funduszeue.slaskie.pl](https://funduszeue.slaskie.pl/) – strona internetowa dostarczająca informacje na temat programu Fundusze Europejskie dla Śląskiego na lata 2021-2027.

**Uczenie się nieformalne** – uzyskiwanie efektów uczenia się poprzez różnego rodzaju aktywność poza edukacją formalną i edukacją pozaformalną.

**Uczestniczka/uczestnik projektu** – osoba fizyczna, o której mowa w art. 2 pkt 40 rozporządzenia ogólnego.

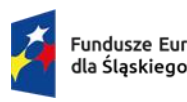

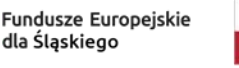

Rzeczpospolita Polska

Dofinansowane przez Unie Europeiska

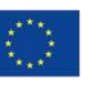

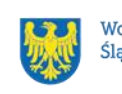

10

**Umiejętności lub kompetencje cyfrowe** – harmonijna kompozycja wiedzy, umiejętności i postaw umożliwiających życie, uczenie się i pracę w społeczeństwie cyfrowym, tj. społeczeństwie wykorzystującym w życiu codziennym i pracy technologie cyfrowe. Kompetencje cyfrowe określono w Ramie DigComp, o której mowa w podrozdziale 6.1 pkt 4 Wytycznych dotyczących realizacji projektów z udziałem środków Europejskiego Funduszu Społecznego Plus w regionalnych programach na lata 2021-2027.

**Umiejętności podstawowe** – (z ang. basic skills: literacy, numeracy, ICT skills) na podstawie zalecenia Rady z dnia 19 grudnia 2016 r. w sprawie ścieżek poprawy umiejętności: nowe możliwości dla dorosłych (Dz. Urz. UE C 484 z 24.12.2016, str. 1) są to podstawowe zdolności w zakresie rozumienia i tworzenia informacji, rozwijania i wykorzystania myślenia matematycznego oraz korzystania z technologii cyfrowych; **Umiejętności zielone** – umiejętności o charakterze zawodowym lub ogólnym, niezbędne do pracy w sektorze zielonej gospodarki, czyli takiej, która jest oparta na odnawialnych źródłach energii, nowoczesnych technologiach ukierunkowanych na niskoemisyjność i zasobooszczędność, a także na zarządzaniu środowiskowym

# w przedsiębiorstwach.

**Umowa o dofinansowanie projektu** – oznacza:

- a) umowę zawartą między właściwą instytucją a wnioskodawcą, którego projekt został wybrany do dofinansowania, zawierającą co najmniej elementy, o których mowa w art. 206 ust. 2 ustawy z dnia 27 sierpnia 2009 r. o finansach publicznych;
- b) porozumienie, o którym mowa w art. 206 ust. 5 ustawy z dnia 27 sierpnia 2009 r. o finansach publicznych, zawarte między właściwą instytucją a wnioskodawcą, którego projekt został wybrany do dofinansowania.

**Ustawa wdrożeniowa** – ustawa z dnia 28 kwietnia 2022 r. o zasadach realizacji zadań finansowanych ze środków europejskich w perspektywie finansowej 2021- 2027.

**Wniosek o dofinansowanie (WOD)** – wniosek o dofinansowanie projektu (wypełniany i składany w LSI 2021), w którym zawarte są informacje na temat wnioskodawcy oraz opis projektu, na podstawie których dokonuje się oceny spełnienia przez ten projekt kryteriów wyboru projektów.

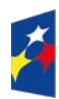

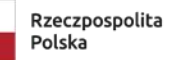

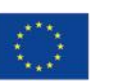

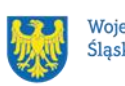

**Wnioskodawca** – podmiot, który złożył wniosek o dofinansowanie projektu. **Wytyczne EFS+** – dokument programowy pn. [Wytyczne dotyczące realizacji](https://www.funduszeeuropejskie.gov.pl/media/112045/Wytyczne-dot-realizacji-projektow-EFS-do-konsultacji.docx)  [projektów z udziałem środków Europejskiego Funduszu Społecznego Plus](https://www.funduszeeuropejskie.gov.pl/media/112045/Wytyczne-dot-realizacji-projektow-EFS-do-konsultacji.docx)  w [regionalnych programach na lata 2021–2027](https://www.funduszeeuropejskie.gov.pl/media/112045/Wytyczne-dot-realizacji-projektow-EFS-do-konsultacji.docx) (zatwierdzony 6 grudnia 2023 r., obowiązujący od 8 grudnia 2023 r.).

**Wytyczne kwalifikowalności** – dokument programowy pn. Wytyczne dotyczące kwalifikowalności wydatków na lata 2021-2027 (zatwierdzony 18 listopada 2022 r., obowiązujący od 25 listopada 2022 r.).

**Wytyczne równościowe** – dokument programowy pn. Wytyczne dotyczące realizacji zasad równościowych w ramach funduszy unijnych na lata 2021-2027 (zatwierdzony 29 grudnia 2022 r., obowiązujący od 5 stycznia 2023 r.).

**Zielona gospodarka (sektor zielonej gospodarki)** - oznacza gospodarkę, która jest oparta na odnawialnych źródłach energii, nowoczesnych technologiach ukierunkowanych na niskoemisyjność i zasobooszczędności.

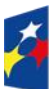

Fundusze Europeiskie dla Śląskiego

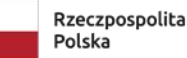

Dofinansowane przez Unię Europejską

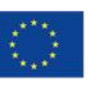

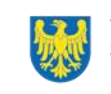

Województwo Śląskie

# <span id="page-12-0"></span>**1 Informacje o naborze**

Celem naboru jest wybór projektów do dofinansowania w ramach programu Fundusze Europejskie dla Śląskiego 2021-2027 (FE SL 2021-2027) w sposób konkurencyjny, zgodnie z art. 44 [ustawy wdrożeniowej.](https://isap.sejm.gov.pl/isap.nsf/DocDetails.xsp?id=WDU20220001079)

**Składając wniosek o dofinansowanie projektu (WOD) potwierdzasz, że zapoznałaś/-eś się z niniejszym regulaminem (zwanym dalej regulaminem) oraz akceptujesz jego postanowienia.**

**Instytucja Organizująca Nabór (ION):** Wojewódzki Urząd Pracy w Katowicach (WUP)

ul. Kościuszki 30 40-048 Katowice Tel.: +48 32 757 33 60/ +48 32 757 33 01 Adresy e-mail: [wup@wup-katowice.pl,](file://///umws/root/common/RR/RR_RKK/Zespół%20ds.%20nadzoru/FE%20SL%20-%20nabory/WUP/Działanie%205.14/ZIT%20Centralny/stary%20-%20Pulpit/KK/Dokumenciki%20KK/FE%20SL/5.14.%20Usługi%20rozwojowe%20dla%20kadr%20administracji%20samorządowej%20(ZIT)/Regulamin%20naboru%205.14/wup@wup-katowice.pl) [funduszeue@wup-katowice.pl.](file://///umws/root/common/RR/RR_RKK/Zespół%20ds.%20nadzoru/FE%20SL%20-%20nabory/WUP/Działanie%205.14/ZIT%20Centralny/stary%20-%20Pulpit/KK/Dokumenciki%20KK/FE%20SL/5.14.%20Usługi%20rozwojowe%20dla%20kadr%20administracji%20samorządowej%20(ZIT)/Regulamin%20naboru%205.14/funduszeue@wup-katowice.pl) **Przedmiot naboru**:

Priorytet FESL.06 Fundusze Europejskie dla edukacji.

Działanie FESL.06.09 Lokalne Ośrodki Wiedzy i Edukacji - LOWE.

**Źródło finansowania**: Europejski Fundusz Społeczny (EFS+).

## <span id="page-12-1"></span>**1.1 Jak wziąć udział w naborze**

Jeżeli chcesz wziąć udział w tym naborze, zapoznaj się z Regulaminem.

Przystępując do naboru, musisz złożyć wniosek o dofinansowanie projektu (dalej: WOD) zawierający opis Twojego projektu. Zrobisz to w systemie teleinformatycznym – LSI 2021.

## <span id="page-12-2"></span>**1.2 Ważne daty**

**Rozpoczęcie naboru wniosków**: 2024-02-14.

**Zakończenie naboru wniosków**: 2024-04-30.

Orientacyjny termin zakończenia postępowania: trzeci kwartał 2024 r.<sup>2</sup>

<sup>2</sup> Przy założeniu, że w ramach naboru zostanie złożonych nie więcej niż 50 WOD.

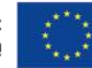

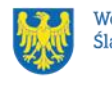

Województwo Śląskie

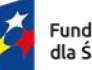

### **Pamiętaj!**

WOD możesz złożyć w dowolnym momencie trwania naboru. Nie zalecamy jednak składania WOD w ostatnim dniu naboru.

### **Uwaga!**

ION nie przewiduje możliwości skrócenia terminu składania WOD. ION może podjąć decyzję o wydłużeniu terminu składania WOD. Zmiana terminu składania WOD może nastąpić w przypadku:

- zmiany regulaminu<sup>3</sup>;
- [awarii LSI 2021.](#page-35-1)

Wówczas taka informacja zamieszczona zostanie na [stronie internetowej programu](https://funduszeue.slaskie.pl/)  [FE SL 2021-2027,](https://funduszeue.slaskie.pl/) na [portalu](https://www.funduszeeuropejskie.gov.pl/) i/lub zostaniesz o tym fakcie poinformowany indywidualnie.

## <span id="page-13-0"></span>**1.3 Kto może ubiegać się o dofinansowanie - typy wnioskodawcy**

**Możesz ubiegać się o dofinansowanie** jeśli spełniasz wymagania określone w Regulaminie wyboru projektów.

Jeżeli jesteś organem prowadzącym szkołę lub placówkę systemu oświaty, w której działa lub, w której planujesz utworzyć LOWE i jednocześnie .

**należysz do poniższej grupy**, ten nabór jest dla Ciebie:

- **ogólnie:** administracja publiczna, instytucje nauki i edukacji, organizacje społeczne i związki wyznaniowe, przedsiębiorstwa, przedsiębiorstwa realizujące cele publiczne
- **szczegółowo:** centra aktywności lokalnej, duże przedsiębiorstwa, jednostki samorządu terytorialnego, kościoły i związki wyznaniowe, MŚP, niepubliczne instytucje kultury, niepubliczne instytucje sportu, organizacje pozarządowe, ośrodki kształcenia dorosłych, szkoły i inne placówki systemu oświaty.

<sup>3</sup> Zmiana regulaminu może nastąpić w sytuacji zwiększenia kwoty przewidzianej na dofinansowanie projektów lub w sytuacji zmiany kryteriów wyboru projektów, gdy w naborze nie złożono jeszcze żadnego WOD.

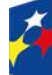

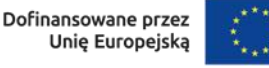

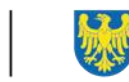

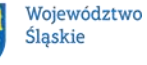

# **NIE możesz ubiegać się o dofinansowanie, jeśli zostałeś wykluczony z możliwości otrzymania środków europejskich** na podstawie:

– art. 207 ust. 4 ustawy z dnia 27 sierpnia 2009 r. o finansach publicznych; – art. 12 ust. 1 pkt 1 ustawy z dnia 15 czerwca 2012 r. o skutkach powierzania wykonywania pracy cudzoziemcom przebywającym wbrew przepisom na terytorium Rzeczypospolitei Polskiej;

– art. 9 ust.1 pkt 2a ustawy z dnia 28 października 2002 r. o odpowiedzialności podmiotów zbiorowych za czyny zabronione pod groźbą kary.

NIE możesz ubiegać się o dofinansowanie, jeśli Ty lub Twój partner złożył(eś) nieprawdziwe oświadczenie o niekaralności lub wobec Ciebie/Twojego partnera zastosowane są środki sankcyjne za bezpośrednie lub pośrednie wspieranie działań wojennych Federacji Rosyjskiej.

## <span id="page-14-0"></span>**1.4 Co możesz zrealizować w projekcie - typy projektów**

Działania w zakresie wsparcia lokalnych inicjatyw na rzecz kształcenia osób dorosłych **poprzez tworzenie lokalnych punktów wsparcia kształcenia osób dorosłych,** w tym także służących aktywizacji osób starszych, osób o niskich kwalifikacjach, osób z niepełnosprawnościami (w oparciu o model LOWE opracowany w perspektywie 2014-2020 w ramach programu krajowego PO WER).

### **Dowiedz się więcej:**

Szczegółowe informacje dotyczące typu projektów znajdziesz w Szczegółowym [Opisie Priorytetów Programu Fundusze Europejskie dla Śląskiego 2021-2027](https://funduszeue.slaskie.pl/repo/?unit=0&category=7&data_od=2023-12-28&page=1) (dalej: SZOP FE SL 2021-2027).

### **Uwaga!**

Zaplanowane w projekcie wsparcie bazuje na doświadczeniach i rekomendacjach modelu funkcjonowania LOWE (lokalnych Ośrodkach Wiedzy i Edukacji). Dodatkowe informacje zostały zawarte w [filmie reportażowym](https://www.youtube.com/watch?v=w09aUxrLhq8) na zlecenie Ministerstwa Edukacji Narodowej o projektach LOWE- Lokalnych Ośrodkach Wiedzy i Edukacji.

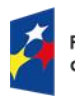

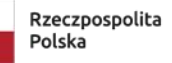

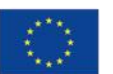

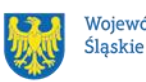

## <span id="page-15-0"></span>**1.5 Jakie warunki musisz spełnić**

- **1. Okres, w którym musisz zrealizować projekt**, nie może przekroczyć 24 miesięcy.
- **2. Maksymalna wartość Twojego projektu nie przekracza 840 tyś. PLN. Minimalna wartość Twojego projektu nie jest niższa niż 200 tyś. PLN**
- **3.** Twój projekt musi być rozliczany przy pomocy uproszczonych metod rozliczania - rozliczania tj: kwot ryczałtowych (koszty bezpośrednie) i stawek ryczałtowych (koszty pośrednie)
- **4. Twój projekt musi spełniać kryteria wyboru projektów** opisane **w [załączniku nr 1](#page-62-0)** do Regulaminu.
- **5. Realizując projekt musisz zapewnić spełnienie poniższych warunków**:
	- ✓ uczestnikami projektu mogą być wyłącznie osoby dorosłe zainteresowane rozwojem umiejętności, kompetencji życiowych, społecznych i zawodowych w Lokalnych Ośrodkach Wiedzy i Edukacji (LOWE), przede wszystkim: osoby starsze, osoby o niskich kwalifikacjach, osoby z niepełnosprawnościami;
	- $\checkmark$  preferencje w dostępie do wsparcia mają osoby dorosłe znajdujące się w <u>niekorzystnej sytuacji<sup>4</sup>;</u>
	- $\checkmark$  celem podejmowanych działań<sup>5</sup> będzie:
		- aktywizacja edukacyjna osób dorosłych, w szczególności z utrudnionym dostępem do odpowiadających na ich potrzeby ofert edukacyjnych, w otoczeniu szkół i placówek systemu oświaty do rozwijania swoich umiejętności i włączania się w życie społeczności lokalnej,
		- utrzymanie zaangażowania edukacyjnego osób dorosłych przez dobór odpowiednich form i zakresu oferty edukacyjnej, dostosowanej do indywidualnych potrzeb i oczekiwań,
		- aktywizowanie instytucji i organizacji z otoczenia szkół i placówek na rzecz rozwoju umiejętności dorosłych w społeczności lokalnej;

<sup>4</sup> Wskaż we WND, w jaki sposób wypełnisz szczegółowe kryterium dostępu nr 7. <sup>5</sup> Działania muszą być realizowane łącznie w ramach projektu.

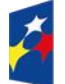

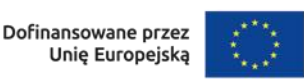

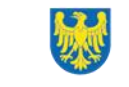

- ✓ działania podejmowane przez LOWE są poprzedzone kompleksową oceną potrzeb osób dorosłych w zakresie umiejętności na danym obszarze, jako podstawą dla opracowywania treści ofert edukacyjnych;
- $\checkmark$  w przypadku kompetencji cyfrowych wsparcie jest realizowane z wykorzystaniem standardu kompetencji cyfrowych na podstawie aktualnej na dzień ogłoszenia naboru wersji ramy DigComp<sup>6</sup>. O zakresie wsparcia decyduje szczegółowa i pogłębiona diagnoza uczestników.
- $\checkmark$  przewidziane w projekcie działania opierają się o model LOWE (Lokalnych Ośrodków Wiedzy i Edukacji) w drugim etapie ich rozwoju w latach 2019- 2023 opracowanym w ramach POWER, z wyłączeniem rozdziału 10, stanowiący [załącznik nr 6 do Regulaminu.](#page-62-0)
- ✓ każda inicjatywa będzie wspierana przez animatora, zgodnie z opracowanym modelem.
- ✓ działania podejmowane przez LOWE są realizowane na obszarach cechujących się trudniejszym dostępem do dobrej jakości ofert edukacji tj.: oddalonych od dużych ośrodków edukacyjnych, wiejskich, marginalizowanych.
- ✓ włączenie się w ogólnopolską sieć, która będzie rozwijana i koordynowana przez ministra właściwego do spraw oświaty i wychowania w ramach FERS, a także współpraca z lokalnymi Klubami Rozwoju Cyfrowego, tworzonymi w FERS.
- ✓ wsparcie w zakresie podnoszenia umiejętności, kwalifikacji i kompetencji będzie realizowane poza podmiotowym systemem finansowania, bez wykorzystania narzędzia Bazy Usług Rozwojowych.
- ✓ wsparcie w projekcie musi być zgodne z regułami określonymi w podrozdziale 6.4 wytycznych EFS+ pn. Zasady dotyczące wsparcia w ramach CS lit. g.

### **Uwaga!**

 $6$  https://joint-research-centre.ec.europa.eu/digcomp\_en. W przypadku, gdy na dzień ogłoszenia naboru aktualna wersja ramy nie jest przetłumaczona na język polski, należy wykorzystać najaktualniejszą przetłumaczoną wersję ramy [\(https://www.digcomp.pl/\)](https://www.digcomp.pl/).

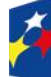

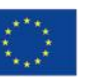

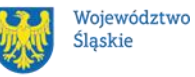

Po zdiagnozowaniu problemów społecznych w otoczeniu następuje diagnoza indywidualnych potrzeb edukacyjnych odbiorców LOWE. Wyniki diagnozy wskażą kategorie osób, które w szczególności powinny wziąć udział w LOWE. Określone zostaną również cechy lokalnej społeczności, lokalnej gospodarki, rynku pracy itp. Wyniknie to ze specyfiki obszaru, na którym ma funkcjonować LOWE.

## **Pamiętaj!**

Twój projekt będzie wspierany przez animatora, zgodnie z opracowanym Modelem LOWE. Animator powinien posiadać kompetencje gwarantujące sprawne działanie ośrodka LOWE.

## **Pamiętaj!**

W przypadku kompetencji cyfrowych wsparcie jest realizowane z wykorzystaniem standardu kompetencji cyfrowych na podstawie aktualnej na dzień ogłoszenia naboru wersji ramy "DigComp". W związku z tym masz obowiązek przeprowadzić szczegółową i pogłębioną diagnozę uczestników.

## <span id="page-17-0"></span>**1.6 Kto skorzysta na realizacji projektu**

Celem interwencji jest aktywizacja i włączenie w różnorodne formy edukacji **osoby dorosłe**, w szczególności osoby z grup w niekorzystnej sytuacji, na rzecz rozwoju umiejętności, kwalifikacji i kompetencji, stanowiących podstawę dla uczenia się przez całe życie, przydatnych do poruszania się na rynku pracy, dla rozwoju osobistego i rozwoju wspólnot lokalnych, poprzez tworzenie lokalnych punktów wsparcia kształcenia osób dorosłych w oparciu o model LOWE (Lokalne Ośrodki Wiedzy i Edukacji) opracowany w perspektywie 2014-2020 w ramach programu krajowego PO WER.

## **Pamiętaj!**

Uczestnikami projektu mogą być wyłącznie osoby dorosłe (powyżej 18 roku życia) uczące się, pracujące lub zamieszkujące, w rozumieniu Kodeksu Cywilnego, na obszarze województwa śląskiego.

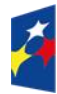

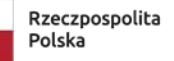

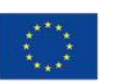

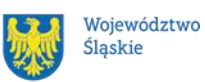

## <span id="page-18-0"></span>**1.7 Informacje dotyczące partnerstwa**

Masz możliwość realizacji swojego projektu **wspólnie z partnerem**. Reguluje ją art. 39 ustawy wdrożeniowej, a **wybór partnera** powinien nastąpić zgodnie z ust. 2-4 tego przepisu. Zgodnie z art. 39 ust. 4 tej ustawy, wybór partnerów jest dokonywany przed złożeniem WOD.

Informacja o realizacji projektu w partnerstwie oraz dane każdego z realizatorów wskazywane są w WOD.

Udział partnera w projekcie musi być również merytorycznie uzasadniony, partner musi posiadać doświadczenie i potencjał pozwalający na efektywną realizację projektu**.**

# **Istotą realizacji projektu w partnerstwie jest wspólna realizacja projektu przez podmioty wnoszące do partnerstwa różnorodne zasoby (ludzkie,**

**organizacyjne, techniczne, finansowe).** Należy jednak mieć na uwadze, że aby uznać zawiązane partnerstwo za zasadne i racjonalne, niezbędna jest realizacja przez partnera zadań merytorycznych zaplanowanych w ramach kosztów bezpośrednich i tym samym korzystanie przez niego z dofinansowania przewidzianego dla niego w budżecie projektu.

Realizacja projektów partnerskich w ramach FESL 2021-2027 wymaga spełnienia łącznie następujących warunków:

- a) wyznaczenia partnera wiodącego, który jest jednocześnie beneficjentem projektu (stroną umowy o dofinansowanie). **Partnerem wiodącym** w projekcie partnerskim może być **wyłącznie podmiot inicjujący** projekt partnerski;
- b) uczestnictwa partnerów w realizacji projektu na każdym jego etapie, co oznacza również wspólne przygotowanie WOD oraz wspólne zarządzanie projektem, przy czym partner może uczestniczyć w realizacji tylko części zadań w projekcie;
- c) adekwatności udziału partnerów, co oznacza odpowiedni udział partnerów w realizacji projektu (wniesienie zasobów ludzkich, organizacyjnych, technicznych lub finansowych odpowiadających realizowanym zadaniom).

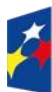

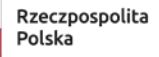

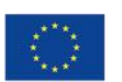

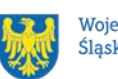

Partner, podobnie jak wnioskodawca, powinien być podmiotem uprawnionym do ubiegania się o dofinansowanie (zgodnie z pkt.1.3 regulaminu pt. Kto może ubiegać się o dofinansowanie – typy wnioskodawcy). Partner musi zatem spełniać takie same wymagania.

W systemie LSI 2021 partner jest oznaczony jako realizator. Należy dokonać wyboru partnera przed złożeniem WOD, w którym wskazuje się imiennie każdego partnera. ION rekomenduje, aby porozumienie lub umowa o partnerstwie została zawarta przed złożeniem WOD. W przypadku, gdy porozumienie lub umowa o partnerstwie nie zostaną zawarte przed złożeniem WOD, wnioskodawca jest zobowiązany do posiadania dokumentu określającego przyszłe prawa i obowiązki stron porozumienia lub umowy o partnerstwie oraz zakres realizowanych przez partnerów zadań. Porozumienie lub umowa o partnerstwie musi zostać zawarta najpóźniej przed zawarciem umowy o dofinansowanie.

Wspólna realizacja projektu partnerskiego opiera się na warunkach określonych w umowie o dofinansowanie i umowie/porozumieniu o partnerstwie. **Zakres informacji, jakie powinny znaleźć się w porozumieniu/umowie o partnerstwie jest wskazany w art. 39 ust. 9 ustawy wdrożeniowej***.* Integralną częścią porozumienia/umowy o partnerstwie powinno być również pełnomocnictwo dla partnera wiodącego do reprezentowania partnerstwa.

W przypadkach uzasadnionych koniecznością zapewnienia **prawidłowej oraz terminowej** realizacji projektu, za zgodą ION może nastąpić zmiana partnera. **Do zmiany partnera stosuje się art. 39 ust. 5 ustawy wdrożeniowej.**

### **Pamiętaj!**

Zadania realizowane przez poszczególnych partnerów w ramach projektu partnerskiego nie mogą polegać na oferowaniu towarów, świadczeniu usług lub wykonywaniu robót budowlanych na rzecz pozostałych partnerów.

## <span id="page-19-0"></span>**1.8 Zgodność z zasadami horyzontalnymi**

Twój projekt musi mieć pozytywny wpływ na realizację **zasady równości szans i niedyskryminacji, w tym dostępności dla osób z niepełnosprawnościami** oraz

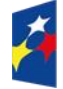

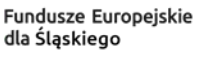

Rzeczpospolita Polska

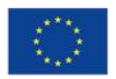

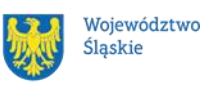

być zgodny z **zasadą równości kobiet i mężczyzn.** Ponadto, projekt musi być zgodny z **Kartą Praw Podstawowych Unii Europejskiej**, **Konwencją ONZ o Prawach Osób Niepełnosprawnych** oraz **zasadą zrównoważonego rozwoju**.

### <span id="page-20-0"></span>**1.8.1 Zasada równości szans i niedyskryminacji (w tym dostępności dla osób z niepełnosprawnościami)**

Wsparcie polityki spójności będzie udzielane wyłącznie projektom i wnioskodawcom, którzy przestrzegają przepisów antydyskryminacyjnych, o których mowa w art. 9 ust. 3 Rozporządzenia PE i Rady nr 2021/1060.

Beneficjent nie może dopuszczać się działań lub zaniedbań noszących znamiona dyskryminacji pośredniej lub bezpośredniej, w szczególności ze względu na takie cechy jak: płeć, rasa, pochodzenie etniczne, narodowość, religię, wyznanie, światopogląd, niepełnosprawność, wiek lub orientację seksualną. Rezultaty projektu będą dostępne dla społeczeństwa bez dyskryminacji ze względu na przywołane powyżej cechy, a sama treść projektu nie będzie dyskryminacyjna. Beneficjent ma obowiązek zapewnienia wszystkim osobom jednakowego dostępu do m.in. informacji, produktów, usług, infrastruktury. Różnicowanie w traktowaniu osób ze względu na obiektywnie uzasadnione przyczyny (tzw. działania pozytywne) nie stanowi przypadku dyskryminacji.

**Głównym celem tej zasady w zakresie dostępności jest zapewnienie osobom z niepełnosprawnościami (np.: ruchową, narządu wzroku, słuchu oraz intelektualną**), na równi z osobami pełnosprawnymi, dostępu do funduszy europejskich w zakresie:

- udziału w projektach,
- użytkowania,
- zrozumienia,
- komunikowania się,
- oraz korzystania z ich efektów.

Standardy dostępności dla osób z niepełnosprawnościami zostały wskazane w [załączniku nr 2](https://www.funduszeeuropejskie.gov.pl/media/113159/Zal2.docx) do [wytycznych właściwych w zakresie realizacji zasad](https://www.funduszeeuropejskie.gov.pl/media/113155/wytyczne.pdf)  [równościowych.](https://www.funduszeeuropejskie.gov.pl/media/113155/wytyczne.pdf)

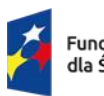

Rzeczpospolita Polska

Dofinansowane przez Unie Europeiska

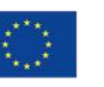

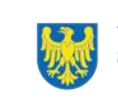

Województwo Śląskie

Jeżeli w projekcie pojawi się nieprzewidziany na etapie planowania wydatek związany z zapewnieniem dostępności uczestnikowi/uczestniczce (lub członkowi/członkini personelu) projektu, możliwe jest zastosowanie **mechanizmu racjonalnych usprawnień (MRU)**, o którym mowa w sekcji 4.1.2 ww. [wytycznych.](https://www.funduszeeuropejskie.gov.pl/media/113155/wytyczne.pdf)

## <span id="page-21-0"></span>**1.8.2 Zasada równości kobiet i mężczyzn**

Wsparcie polityki spójności będzie udzielane wyłącznie projektom i wnioskodawcom, którzy przestrzegają przepisów w zakresie równości kobiet i mężczyzn, o których mowa w art. 9 ust. 2 [Rozporządzenia PE i Rady nr 2021/1060.](https://eur-lex.europa.eu/legal-content/PL/TXT/PDF/?uri=CELEX:32021R1060&from=PL)

Głównym celem tej zasady w projekcie jest zapewnienie równości płci na każdym etapie projektu, w szczególności na etapie diagnozy problemów w obszarze tematycznym projektu, planowania i wdrażania działań w odpowiedzi na te problemy, określania wskaźników realizacji tych działań oraz całościowego zarządzania projektem.

Działania zmierzające do przestrzegania zasady zostały szczegółowo wskazane w załączniku nr 1 do Wytycznych dotyczących realizacji zasad równościowych w ramach funduszy unijnych na lata 2021-2027 [\(Standard minimum realizacji zasady](https://www.funduszeeuropejskie.gov.pl/media/113156/zal1.docx)  równości kobiet i mężczyzn w [ramach projektów współfinansowanych z EFS+.\)](https://www.funduszeeuropejskie.gov.pl/media/113156/zal1.docx)

## <span id="page-21-1"></span>**1.8.3 Zgodność z Kartą Praw Podstawowych**

Projekt musi być zgodny z Kartą Praw Podstawowych Unii Europejskiej z dnia 26 października 2012 r. (Dz. Urz. UE C 326 z 26.10.2012, str. 391), w zakresie odnoszącym się do sposobu realizacji, zakresu projektu i wnioskodawcy.

Zgodność tę należy rozumieć jako brak sprzeczności pomiędzy zapisami projektu a wymogami tego dokumentu. Żaden aspekt projektu, jego zakres oraz sposób jego realizacji, nie może naruszać zapisów Karty. Wymóg dotyczy też projektodawcy.

Wymagane będzie wskazanie przez wnioskodawcę deklaracji we wniosku o dofinansowanie (oraz przedłożenie oświadczenia na etapie podpisywania umowy o dofinansowanie), że również do tej pory nie podjął jakichkolwiek działań dyskryminujących/uchwał, sprzecznych z zasadami, o których mowa w art. 9 ust. 3 rozporządzenia nr 2021/1060, nie opublikowane zostały wyroki sądu ani wyniki

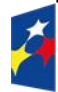

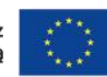

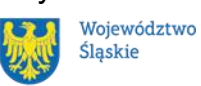

kontroli świadczące o prowadzeniu takich działań, nie rozpatrzono pozytywnie skarg na wnioskodawcę w związku z prowadzeniem działań dyskryminujących oraz nie podano do publicznej wiadomości niezgodności działań wnioskodawcy z zasadami niedyskryminacji. Dotyczy to wszystkich wnioskodawców, w szczególności jednostek samorządu terytorialnego (JST), a w przypadku gdy wnioskodawcą jest podmiot kontrolowany przez JST lub od niej zależny, wymóg dotyczy również tej JST.

### **Pamiętaj!**

W przeciwnym razie wsparcie w ramach polityki spójności nie może być udzielone.

Dla wnioskodawców mogą być pomocne [Wytyczne Komisji Europejskiej dotyczące](https://eur-lex.europa.eu/legal-content/PL/TXT/PDF/?uri=CELEX:52016XC0723(01)&from=FR)  [zapewnienia poszanowania Karty praw podstawowych Unii Europejskiej przy](https://eur-lex.europa.eu/legal-content/PL/TXT/PDF/?uri=CELEX:52016XC0723(01)&from=FR)  [wdrażaniu europejskich funduszy strukturalnych i inwestycyjnych, w szczególności](https://eur-lex.europa.eu/legal-content/PL/TXT/PDF/?uri=CELEX:52016XC0723(01)&from=FR) załącznik nr III.

## <span id="page-22-0"></span>**1.8.4 Zgodność z Konwencją Praw o Prawach Osób Niepełnosprawnych**

Projekt musi być zgodny z Konwencją o Prawach Osób Niepełnosprawnych, sporządzoną w Nowym Jorku dnia 13 grudnia 2006 r. (Dz. U. z 2012 r. poz. 1169, z późn. zm.), w zakresie odnoszącym się do sposobu realizacji, zakresu projektu i wnioskodawcy. Zgodność tę należy rozumieć jako brak sprzeczności pomiędzy zapisami projektu a wymogami tego dokumentu.

### **Dowiedz się więcej:**

Szczegółowe informacje na temat zgodności z zasadami równościowymi znajdziesz w wytycznych równościowych oraz w instrukcji wypełniania i składania WOD stanowiącej załącznik nr 4 do regulaminu oraz na stronie [https://www.funduszeeuropejskie.gov.pl/strony/o-funduszach/fundusze-europejskie](https://www.funduszeeuropejskie.gov.pl/strony/o-funduszach/fundusze-europejskie-bez-barier/dostepnosc-plus/)[bez-barier/dostepnosc-plus/](https://www.funduszeeuropejskie.gov.pl/strony/o-funduszach/fundusze-europejskie-bez-barier/dostepnosc-plus/)

### <span id="page-22-1"></span>**1.8.5 Zasada zrównoważonego rozwoju**

Projekt musi być zgodny z zasadą zrównoważonego rozwoju. Zgodność ta oznacza, że stosownie do podejmowanych w projekcie działań (zarówno w ramach zarządzania projektem, jak i realizacji działań merytorycznych) zastosowane zostaną

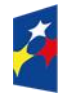

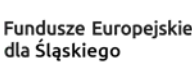

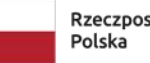

Rzeczpospolita

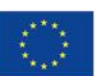

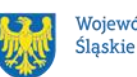

rozwiązania proekologiczne tj. m.in.: oszczędność wody i energii, powtórne wykorzystywanie zasobów, ograniczenie wpływu na bioróżnorodność, w tym upowszechnione zostaną ekologiczne praktyki. Na przykład materiały projektowe i promocyjne zostaną udostępnione elektronicznie lub wydrukowane zostaną na papierze z recyklingu, odpady będą segregowane, użytkowane będzie energooszczędne oświetlenie, wykorzystywany będzie niskoemisyjny transport, itp. Proces zarządzania projektem również będzie się odbywał w ww. sposób – z ograniczeniem zużycia papieru, zdalną formą współpracy ograniczającą ślad węglowy, stosowaniem zielonych klauzul w zamówieniach, korzystaniem z energooszczędnych rozwiązań, promocją działań i postaw proekologicznych itp. Efekty i produkty projektów nie będą wpływać negatywnie na środowisko naturalne.

### <span id="page-23-0"></span>**1.8.6 Działania przyczyniające się do zmniejszania zjawiska dyskryminacji w obszarze edukacji**

Projekt zawiera działania przyczyniające się do niwelowania stereotypów dotyczących wyboru kierunku kształcenia, zawodu i zainteresowań przyporządkowywanych do danej płci.

Podczas procesu identyfikacji potrzeb uczestnika/czki projektu, w tym diagnozowania jego potrzeb szkoleniowych, należy zaplanować działania służące zwiększaniu zainteresowania kierunkami kształcenia i kwalifikacjami niestereotypowymi dla danej płci, zwłaszcza w zakresie STEM (Science, Technology, Engineering, Mathematics) wśród kobiet oraz kompetencjami tzw. "miękkimi" (społecznymi) wśród mężczyzn.

### <span id="page-23-1"></span>**1.8.7 Kryteria szczegółowe dodatkowe związane z równością i niedyskryminacją**

### **Brzmienie kryterium:**

Certyfikat dostępności.

W ramach kryterium premiowane będą projekty Wnioskodawców, którzy uzyskali certyfikat dostępności, o którym mowa w art. 15 ustawy z dnia 19 lipca 2019 r. o zapewnieniu dostępności osobom ze szczególnymi potrzebami (dalej: UZD). Certyfikat dostępności jest dokumentem, który potwierdza, że przedsiębiorca lub organizacja pozarządowa, o której mowa w art. 3 ust. 2 ustawy z dnia 24 kwietnia 2003

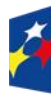

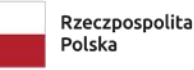

Dofinansowane przez Unie Europeiska

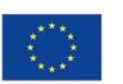

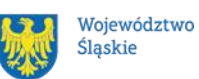

24

r. o działalności pożytku publicznego i o wolontariacie, zapewnia dostępność osobom ze szczególnymi potrzebami, w zakresie dostępności architektonicznej, cyfrowej oraz informacyjno-komunikacyjnej (minimalne wymagania zostały określone w art. 6 ustawy UZD).

### **Brzmienie kryterium:**

Projekt spełnia standard maksimum zasady równości kobiet i mężczyzn. W ramach kryterium premiowane będą projekty, które otrzymają maksymalną liczbę punktów, tj. 5 w standardzie minimum zasady równości K i M, zgodnie z [Instrukcją](https://www.funduszeeuropejskie.gov.pl/media/113156/zal1.docx)  [do Standardu minimum realizacji zasady równości kobiet i mężczyzn](https://www.funduszeeuropejskie.gov.pl/media/113156/zal1.docx)  [w ramach projektów współfinansowanych z EFS+.](https://www.funduszeeuropejskie.gov.pl/media/113156/zal1.docx)

### <span id="page-24-0"></span>**1.8.8 Wydatki na dostępność**

W perspektywie finansowej 2021-2027 wydatki związane z zapewnieniem dostępności na poziomie projektów będą monitorowane. W systemie LSI2021 w części dotyczącej budżetu umożliwiono oznaczenie wydatków związanych z zapewnianiem dostępności przy pomocy pola pn. "Wydatki na dostępność", znajdującym się przy każdym wydatku w budżecie projektu w części poświęconej kategoriom limitowanym<sup>7</sup> . Jeśli dany wydatek znajdujący się w budżecie projektu wiąże się z zapewnieniem dostępności, należy przypisać go do kategorii "Wydatki na dostępność".

Koszty pośrednie nie są uwzględnianie w limicie wydatków na dostępność. Szczegółowe informacje dotyczące sposobu prezentacji takich wydatków w polu E.3 znajdują się w instrukcji wypełniania i składania WOD.

<sup>7</sup> Wydatki na dostępność należą do kategorii limitowanych, jednak nie wiążą się z limitem rozumianym jako górny pułap, którego nie można przekroczyć. Kategoria ta służy jako narzędzie do oznaczania danego wydatku jako związanego z dostępnością

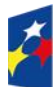

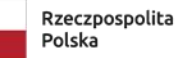

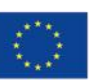

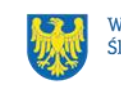

# <span id="page-25-0"></span>**2 Informacje finansowe**

### <span id="page-25-1"></span>**2.1 Podstawowe informacje finansowe**

Tabela 1. Podstawowe informacje finansowe dotyczące naboru

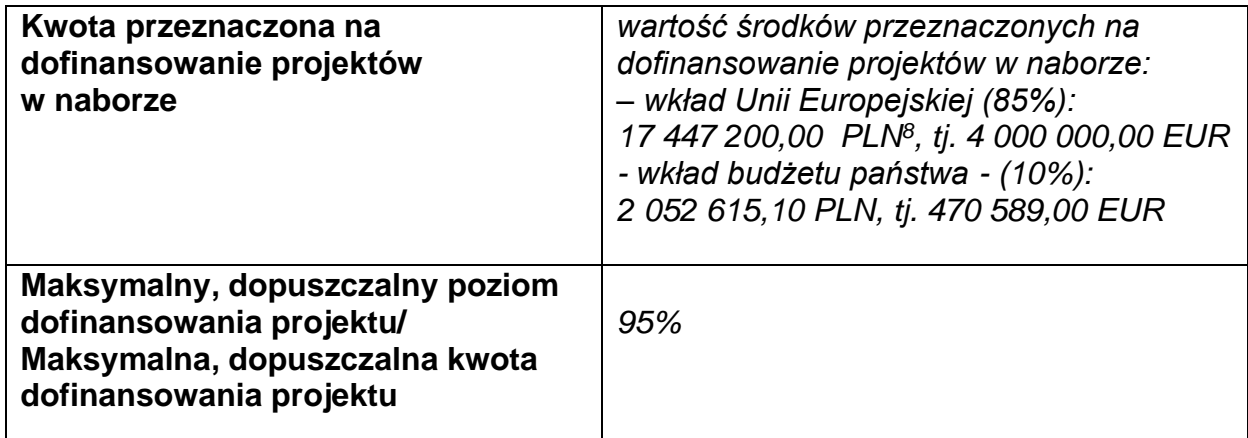

## **Pamiętaj!**

Kwota przeznaczona na dofinansowanie projektów w naborze może zmieniać się w wyniku zmian kursu PLN wobec EUR i będzie ostatecznie ustalana w dniu zatwierdzenia wyników oceny wniosków o dofinansowanie.

## <span id="page-25-2"></span>**2.2 Środki przeznaczone na mechanizm racjonalnych usprawnień w naborze**

1. Jeżeli w Twoim projekcie pojawią się wydatki związane z zapewnieniem uczestnikom dostępności niezaplanowane na etapie tworzenia projektu możesz zastosować MRU.

2. Co do zasady środki na finansowanie MRU nie są planowane w budżecie projektu na etapie wnioskowania o jego dofinansowanie.

3. W celu sfinansowania MRU będziesz mógł skorzystać z przesunięcia środków w budżecie projektu lub wykorzystania oszczędności. W przypadku braku możliwości

<sup>8</sup> Wartość w PLN została określona według kursu przyjętego zgodnie z metodologią wskazaną w algorytmie przeliczania środków, który stanowi załącznik do Kontraktu Programowego zawartego pomiędzy Zarządem Województwa Śląskiego a Ministrem właściwym ds. rozwoju regionalnego.

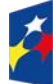

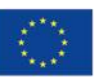

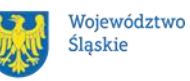

skorzystania z bieżącego budżetu projektu będziesz miał możliwość zwiększenia wartości projektu o niezbędne koszty MRU – pod warunkiem dostępności środków.

4. Planując wydatki związane z MRU musisz pamiętać, że ich koszt nie może przekroczyć 15 tysięcy złotych brutto na jedną osobę.

5. Pamiętaj, każdy wydatek w ramach MRU jest kwalifikowalny, o ile na mocy przepisów unijnych oraz wytycznych dotyczących kwalifikowalności, czy innych dokumentów programowych nie stanowi wydatku niekwalifikowalnego.

## <span id="page-26-0"></span>**2.3 Kwalifikowalność wydatków**

Wydatki ponoszone przez Ciebie w ramach projektu muszą być zgodne z:

- − ustawą wdrożeniową;
- − wytycznymi kwalifikowalności;
- − wytycznymi EFS+;
- − dokumentami programowymi;
- − umową o dofinansowanie projektu.

## <span id="page-26-1"></span>**2.3.1 Cross - financing**

W przypadku wydatków ponoszonych w ramach cross-financingu stosuj zasady kwalifikowalności określone w Podrozdziale 2.4. wytycznych kwalifikowalności. 28 Limit wydatków w ramach cross-financingu na poziomie projektu nie może stanowić więcej niż 5%. Konieczność poniesienia wydatków w ramach cross-financingu musisz bezpośrednio wskazać w WOD i uzasadnić. Kategorie wydatków podlegają rozliczeniu w Twoich wnioskach o płatność. Wydatki ponoszone w ramach crossfinancingu powyżej dopuszczalnego limitu objętego w zatwierdzonym WOD są niekwalifikowalne.

## <span id="page-26-2"></span>**2.3.2 Koszty pośrednie**

Zgodnie z Wytycznymi do kwalifikowalności, koszty pośrednie w projektach EFS+ rozliczane są w formie stawki ryczałtowej.

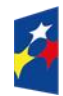

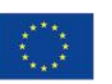

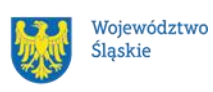

Stawkę ryczałtową dla kosztów pośrednich w projekcie na etapie WOD **ustala się**  w oparciu koszty bezpośrednie projektu z wyłączeniem planowanych MRU.

Wartość kosztów pośrednich w projekcie ustalana jest wg następujących progów:

a) 25% kosztów bezpośrednich – w przypadku projektów o wartości kosztów bezpośrednich z pomniejszeniem kosztu MRU do 830 tys. PLN włącznie,

b) 20% kosztów bezpośrednich – w przypadku projektów o wartości kosztów bezpośrednich z pomniejszeniem kosztu MRU powyżej 830 tys. PLN do 1 740 tys. PLN włącznie,

## **Uwaga!**

Koszty pośrednie mogą być **rozliczone** we wniosku o płatność jedynie **łącznie** z kosztami bezpośrednimi. Niedopuszczalna jest sytuacja, w której koszty pośrednie zostaną rozliczone w ramach kosztów bezpośrednich.

Na etapie wniosku o płatność wartość kosztów pośrednich wyliczana jest w oparciu o koszty bezpośrednie uwzględniające koszty MRU (łącznie z kosztami MRU).

## <span id="page-27-0"></span>**2.3.3 Podatek VAT**

Podatek VAT w projekcie, którego łączny koszt **jest mniejszy niż** 5 mln EUR (włączając VAT), jest kwalifikowany (zgodnie z art. 64 ust 1 lit. c rozporządzenia ogólnego).

## <span id="page-27-1"></span>**2.3.4 Pomoc publiczna**

Na etapie tworzenia projektu musisz ustalić, czy projekt podlega zasadom pomocy publicznej i/lub pomocy de minimis i wypełnić określone pola we wniosku. Powinieneś przede wszystkim określić czy będziesz odbiorcą pomocy de minimis lub pomocy publicznej oraz czy będziesz udzielać pomocy de minimis podmiotom, które są przedsiębiorcami i prowadzą działalność gospodarczą w rozumieniu przepisów dotyczących pomocy publicznej.

Ustalenie, czy w danym przypadku pomoc publiczna występuje, możliwe jest po zbadaniu, czy zostały spełnione poniższe przesłanki (przesłanki te ustalone zostały

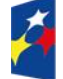

Fundusze Europeiskie dla Śląskiego

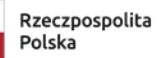

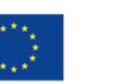

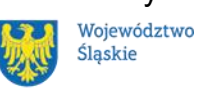

na podstawie art. 107 Traktatu o funkcjonowaniu Unii Europejskiej), tj. czy wsparcie: a) jest udzielane przedsiębiorcy;

b) jest przyznawane przez państwo lub pochodzi ze środków państwowych;

c) jest udzielane na warunkach korzystniejszych niż oferowane na rynku;

d) ma charakter selektywny;

e) zakłóca lub grozi zakłóceniem konkurencji oraz wpływa na wymianę handlową między państwami członkowskimi Unii Europejskiej.

W regulacjach unijnych dotyczących pomocy publicznej uznaje się natomiast, że pomoc de minimis, ze względu na niewielką kwotę wsparcia, jaka może zostać udzielona jednemu przedsiębiorstwu, to pomoc niespełniająca wszystkich kryteriów określonych w ww. artykule Traktatu. Pomoc tę uznaje się za niespełniającą przesłanek dotyczących wpływu na handel między państwami członkowskimi i/lub groźby zakłócenia lub zakłócenia konkurencji. Pozostałe przesłanki muszą zostać jednak spełnione.

Zgodność założeń projektu z przepisami dotyczącymi udzielania pomocy publicznej weryfikowana jest na etapie oceny projektu.

Szczegółowe warunki i tryb udzielania pomocy publicznej oraz pomocy de minimis zostały określone w Rozporządzeniu Ministra Funduszy i Polityki Regionalnej z dnia 20 grudnia 2022 r. w sprawie udzielania pomocy de minimis oraz pomocy publicznej w ramach programów finansowanych z Europejskiego Funduszu Społecznego Plus (EFS+) na lata 2021-2027<sup>9</sup>, dalej zwane rozporządzeniem krajowym.

Rozporządzenie krajowe przenosi na grunt krajowy przepisy rozporządzeń Komisji Europejskiej:

• Rozporządzenia Komisji (UE) Nr 651/2014 z dnia 17 czerwca 2014 r. uznające niektóre rodzaje pomocy za zgodne z rynkiem wewnętrznym w zastosowaniu art. 107 i 108 Traktatu,

<sup>9</sup> Wraz z aktualizacją wprowadzoną rozporządzeniem Ministra Funduszy i Polityki Regionalnej z dnia 17 lipca 2023 r. zmieniającym rozporządzenie w sprawie udzielania pomocy de minimis oraz pomocy publicznej w ramach programów finansowanych z Europejskiego Funduszu Społecznego Plus (EFS+) na lata 2021–2027 (Dz. U. z 2023 r., poz. 1496).

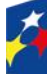

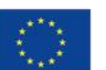

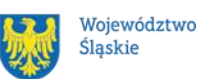

29

• Rozporządzenia Komisji (UE) Nr 1407/2013 z dnia 18 grudnia 2013 r. w sprawie stosowania art. 107 i 108 Traktatu o funkcjonowaniu Unii Europejskiej do pomocy de minimis.

Rozporządzenie krajowe określa szczegółowe przeznaczenie, warunki i tryb udzielania przedsiębiorcom pomocy de minimis oraz pomocy publicznej, w ramach programów regionalnych finansowanych z Europejskiego Funduszu Społecznego plus (EFS+) na lata 2021-2027 oraz podmioty udzielające tej pomocy. ION zaleca zapoznanie się z tym aktem prawnym oraz innymi dotyczącymi udzielania pomocy publicznej i pomocy de minimis, w tym unijnymi. W ramach projektu, możesz ubiegać się o udzielenie pomocy publicznej. Zgodnie z § 6 ust. 3 rozporządzenia krajowego, pomoc publiczna może być udzielona tylko przez IP FE SL WUP. Podmiotem udzielającym pomocy publicznej nie może być beneficjent ani partner. W perspektywie finansowej 2021-2027 nie ma bowiem możliwości udzielania pomocy publicznej przez beneficjenta/partnera – na tzw. "drugim poziomie".

Możesz również ubiegać się o udzielenie pomocy de minimis lub zaplanować jej udzielenie innym podmiotom (np. partnerowi, uczestnikom projektu). Zgodnie z § 6 ust. 2 rozporządzenia krajowego podmiotem udzielającym pomocy de minimis może również być partner projektu, o którym mowa w art. 39 ust.1 ustawy wdrożeniowej. Pomoc publiczna, o jaką możesz się ubiegać, została określona w rozporządzeniu krajowym. Jej przeznaczenie oraz warunki udzielania w odniesieniu do poszczególnych jej przeznaczeń zostały wskazane w rozdziałach od 3 do 5 ww. rozporządzenia, tj.:

 $\Box$  w rozdziale 3 – pomoc publiczna na szkolenia;

 $\Box$  w rozdziale 4 – pomoc publiczna na usługi doradcze na rzecz mikro-, małych i średnich przedsiębiorstw,

 $\Box$  w rozdziale 5 – pomoc publiczna na subsydiowanie zatrudnienia, obejmująca swym zakresem: pomoc publiczną na subsydiowanie zatrudnienia pracowników znajdujących się w szczególnie niekorzystnej sytuacji oraz pracowników znajdujących się w bardzo niekorzystnej sytuacji i pomoc publiczną na subsydiowanie zatrudnienia pracowników niepełnosprawnych.

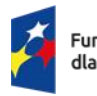

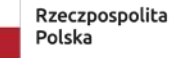

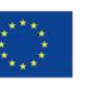

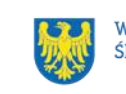

Pomoc publiczna musi wywołać efekt zachęty, zgodnie z § 8 rozporządzenia krajowego.

W przypadku projektów objętych zasadami pomocy publicznej za kwalifikowalne mogą być uznane tylko te wydatki, które spełniają łącznie warunki określone w Wytycznych dotyczących kwalifikowalności wydatków 2021-2027 i warunki wynikające z odpowiednich regulacji w zakresie ww. przeznaczeń pomocy publicznej, przyjętych na poziomie unijnym lub krajowym.

W przypadku projektów objętych zasadami pomocy de minimis za kwalifikowalne mogą być uznane tylko te wydatki, które spełniają łącznie warunki określone w Wytycznych dotyczących kwalifikowalności wydatków 2021-2027 i warunki wynikające z odpowiednich regulacji w zakresie pomocy de minimis, przyjętych na poziomie unijnym lub krajowym. Rozporządzenie krajowe w § 10 wskazuje przykładowe przeznaczenie pomocy de minimis. Katalog kosztów kwalifikowalnych w ramach pomocy de minimis jest katalogiem otwartym.

Jeżeli będziesz występował jako podmiot udzielający pomocy de minimis lub jako taki podmiot występować będzie partner projektu, to zgodnie z § 7 ust. 1 rozporządzenia krajowego, przedsiębiorca ubiegający się o pomoc de minimis będzie zobowiązany złożyć do twojej instytucji/ instytucji partnera wniosek o udzielenie pomocy de minimis wraz załączonymi dokumentami, wymienionymi w z § 7 ust. 2.

Zgodnie z § 6 ust. 4 rozporządzenia krajowego pomoc de minimis może być udzielona na podstawie umowy o dofinansowanie projektu, decyzji o dofinansowaniu projektu lub innego dokumentu będącego podstawą jej udzielenia, która określa szczegółowe przeznaczenie, warunki i tryb udzielania pomocy de minimis na rzecz przedsiębiorcy.

Informacje dotyczące sposobu wypełniania wniosku o dofinansowanie projektu, w ramach którego przewiduje się udzielanie pomocy publicznej i/lub de minimis, znajdują się w Instrukcji wypełniania i składania wniosku o dofinansowanie w Lokalnym Systemie Informatycznym (LSI2021) dla naborów ogłaszanych w ramach FE SL przez Departament Europejskiego Funduszu Społecznego.

Aby wykluczyć występowanie pomocy publicznej (w stosunku do uczestników) szkolenia muszą odbywać się z własnej inicjatywy uczestnika, poza godzinami pracy,

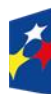

Fundusze Europeiskie dla Śląskiego

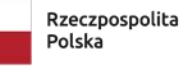

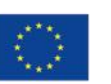

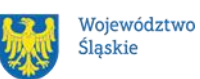

a wszystkie podmioty biorące udział w realizacji projektu muszą być niezależne od pracodawcy uczestnika usługi. Szkolenia muszą odbywać się poza miejscem pracy uczestników, a rekrutacja do projektu musi być otwarta dla wszystkich zainteresowanych. Szkolenia w projekcie nie mogą dotyczyć obowiązkowych szkoleń wynikających z przepisów prawa.

## <span id="page-31-0"></span>**2.4 Uproszczone metody rozliczania wydatków**

- 1. Projekt współfinansowany ze środków EFS+, którego łączny koszt wyrażony w PLN nie przekracza równowartości 200 tys. EUR w dniu zawarcia umowy o dofinansowanie projektu (do przeliczenia łącznego kosztu projektu stosuje się miesięczny obrachunkowy kurs wymiany waluty stosowany przez KE, aktualny na dzień ogłoszenia naboru), rozliczany jest obligatoryjnie za pomocą uproszczonych metod rozliczania wydatków.
- 2. Kwotą ryczałtową jest kwota uzgodniona za wykonanie określonego w projekcie zadania na etapie zatwierdzenia WOD. Jedno zadanie stanowi jedną kwotę ryczałtową. Do jednej kwoty ryczałtowej może być przyporządkowany tylko jeden realizator projektu.
- 3. W przypadku projektów rozliczanych z zastosowaniem kwot ryczałtowych, nie dopuszcza się możliwości, rozliczania kwotami ryczałtowymi jedynie części zadań w ramach projektu, natomiast pozostałych zadań na podstawie rzeczywiście poniesionych wydatków.
- 4. Weryfikacja wydatków zadeklarowanych według uproszczonych metod dokonywana jest w oparciu o faktyczny postęp realizacji projektu i osiągnięte wskaźniki produktu i rezultatu. Tworząc budżet projektu oraz w oparciu o niego kwoty ryczałtowe pamiętaj, że taki projekt rozlicza się w systemie "spełnia – nie spełnia", czyli jeżeli nie zrealizujesz w pełni wskaźników produktu lub rezultatu objętych daną kwotą ryczałtową, wówczas kwota ta w pełni zostaje uznana ze niekwalifikowalną. Masz zatem możliwość rozliczenia 100% kwoty przy wykonaniu założonych zgodnie z WOD i umową wskaźników (niezależnie od faktycznie poniesionych wydatków ujętych w danej kwocie ryczałtowej), a jeśli nie osiągniesz danego wskaźnika na zakładanym poziomie w WOD rozliczasz 0,00% kwoty ryczałtowej. Zobacz wzór umowy "ryczałtowej".

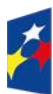

Fundusze Europeiskie dla Śląskiego

Rzeczpospolita Polska

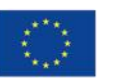

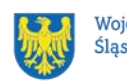

- 5. Do każdej kwoty ryczałtowej należy przypisać odpowiednie wskaźniki z części G wniosku (wszystkie wskaźniki z części G muszą zostać rozpisane w ramach kwot ryczałtowych). Ponadto, jeśli wskaźniki z części G są niewystarczające do pomiaru realizacji działań w ramach każdej kwoty ryczałtowej, należy określić dodatkowe wskaźniki dla kwoty ryczałtowej.
- 6. W części WOD dotyczącej wskaźników w ramach kwot ryczałtowych (E.3.2.2.C) masz możliwość dodania *Pozostałych wskaźników do kwot ryczałtowych*. Wszystkie pola w tej części musisz uzupełnić ręcznie. Sekcja nie jest obowiązkowa do uzupełnienia. Jednak pamiętaj o właściwym określeniu sposobu rozliczenia kwoty ryczałtowej, który zostanie przeniesiony do umowy o dofinansowanie. Pamiętaj, że w przypadku projektu rozliczanego za pomocą kwoty ryczałtowej, aby wskaźniki zaprezentowały się w sekcji G konieczne jest pierwszej kolejności ich dodanie w E.3.2.2. *Wskaźniki dla kwot ryczałtowych.*
- 7. Osiągnięcie wyznaczonych wartości docelowych wskaźników będzie stanowić podstawę do kwalifikowania wydatków objętych daną kwotą ryczałtową i w związku z tym uznania tej kwoty. Wydatki rozliczane uproszczoną metodą rozliczania wydatków są traktowane jak wydatki faktycznie poniesione. Nie masz obowiązku gromadzenia faktur i innych dokumentów księgowych o równoważnej wartości dowodowej na potwierdzenie poniesienia wydatku w ramach projektu.
- 8. W przypadku niezrealizowania określonych w umowie o dofinansowanie projektu wskaźników produktu lub rezultatu, dofinansowanie projektu jest odpowiednio obniżane - w przypadku niezrealizowania w pełni wskaźników produktu lub rezultatu objętych kwotą ryczałtową, dana kwota jest uznana za niekwalifikowalną (rozliczenie w systemie "spełnia – nie spełnia"). Zobacz wzór umowy ryczałtowej.

### **Ważne!**

W ramach wskaźników przypisanych do danej kwoty ryczałtowej powinieneś przygotować odpowiednie narzędzia pomiaru potwierdzające wykonanie produktów, rezultatów lub zrealizowania działań zgodnie z zatwierdzonym WOD.

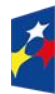

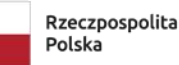

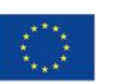

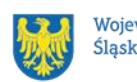

#### **Uwaga!**

Szczegółowe informacje odnośnie zasad stosowania uproszczonych metod rozliczania wydatków stosowanych w programie Fundusze Europejskie dla Śląskiego na lata 2021-2027 znajdują się w [załączniku nr 7](#page-62-0) do Regulaminu wyboru projektów.

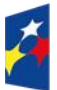

Fundusze Europejskie dla Śląskiego

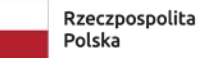

Dofinansowane przez Unię Europejską

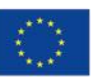

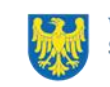

Województwo Śląskie

# <span id="page-34-0"></span>**3 Wniosek o dofinansowanie projektu (WOD)**

## <span id="page-34-1"></span>**3.1 Sposób złożenia wniosku o dofinansowanie**

Aplikowanie o środki w ramach programu Fundusze Europejskie dla Śląskiego 2021- 2027 odbywa się za pomocą przeznaczonego do tego systemu teleinformatycznego – LSI 2021, dzięki któremu sprawnie uzupełnisz i złożysz wniosek o dofinansowanie projektu.

Wzór wniosku o dofinansowanie projektu znajdziesz w załączniku nr 3 do niniejszego Regulaminu wyboru projektów.

### **Pamiętaj!**

**Wniosek o dofinansowanie projektu składasz wyłącznie elektronicznie w LSI 2021.** WOD nie jest podpisywany. Założenie profilu odpowiednio wcześniej, umożliwi Ci dostęp do systemu i zapoznanie się z jego funkcjonowaniem.

### **Dowiedz się więcej:**

Zapoznaj się z dostępnymi instrukcjami dotyczącymi LSI 2021, które znajdziesz na [stronie programu FE SL 2021-2027.](https://funduszeue.slaskie.pl/czytaj/syst_infor_dt)

Znajdziesz w nich m.in. wskazówki, jak wypełnić WOD.

## **Pamiętaj!**

### **Obowiązuje zasada, że jeden podmiot może założyć w systemie tylko jeden profil.**

Właściciel profilu odpowiedzialny jest za zarządzanie użytkownikami - może przyłączyć do danego profilu konto innego użytkownika i tym samym przydzielić użytkownikom uprawnienia w ramach WOD.

### **Jak skutecznie złożyć WOD w 5 krokach:**

- 1. Zarejestruj konto użytkownika pod adresem [http://lsi2021.slaskie.pl](http://lsi2021.slaskie.pl/) (jeżeli posiadasz konto użytkownika – pomiń ten krok);
- 2. Stwórz profil skorzystaj z przycisku "utwórz nowy profil", po jego utworzeniu staniesz się właścicielem profilu i będziesz miał możliwość przyłączania kont użytkowników do swojego profilu (jeżeli posiadasz konto przyłączone do

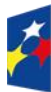

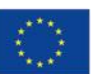

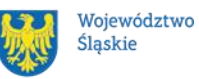

interesującego Cię profilu – pomiń ten krok i wybierz właściwy profil z listy dostępnych profili):

- jeżeli podmiot, w imieniu którego chcesz złożyć WOD, posiada już profil, zgłoś się do osoby nim zarządzającej, aby przyłączyła Cię do profilu; **Pamiętaj o stosownym upoważnieniu do złożenia WOD!**
- jeżeli uzupełniasz WOD jako jednostka organizacyjna innego podmiotu (nie posiadająca osobowości prawnej ani zdolności prawnej), zgłoś się do jednostki nadrzędnej, aby przyłączyła Cię do profilu; **Pamiętaj o stosownym upoważnieniu do złożenia WOD!**
- 3. Wybierz interesujący Cię nabór i kliknij "rozpocznij projekt";
- 4. Utwórz i wypełnij WOD zgodnie z instrukcją wypełniania i składania wniosku o dofinansowanie projektu, stanowiącej załącznik nr 4 do Regulaminu wyboru projektów;
- 5. Złóż WOD za pomocą przycisku "złóż". Pamiętaj o wcześniejszym uzupełnieniu wszystkich niezbędnych danych.

## **Pamiętaj o terminach!**

**WOD musi zostać złożony w LSI 2021 do momentu zakończenia naboru, którego czas jest określony precyzyjnie, co do sekundy. Po jego upływie system zablokuje możliwość złożenia WOD.**

## <span id="page-35-0"></span>**3.2 Sposób, forma i termin składania załączników do WOD**

W ramach naboru nie przewidziano składania załączników do WOD.

## <span id="page-35-1"></span>**3.3 Awaria LSI 2021**

**W przypadku awarii LSI 2021** każdorazowo zostanie podjęta decyzja o sposobie postępowania w zależności od zaistniałej sytuacji.

## <span id="page-35-2"></span>**3.3.1 Awaria krytyczna**

W przypadku **awarii krytycznej LSI 2021**, która spełnia łącznie następujące warunki:

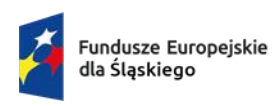

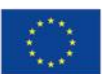

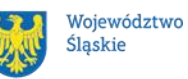

- wystąpiła po stronie instytucji, która ogłosiła nabór WOD,
- jest awaria o charakterze technicznym, która dotyczy wszystkich potencjalnych wnioskodawców, potwierdzoną przez głównego administratora LSI 2021, o której poinformowano na stronie internetowej programu FE SL 2021-2027 w formie komunikatu,
- nie pozwala na składanie WOD, możemy wydłużyć termin składania WOD o czas, jakiego będziemy potrzebować na jej usunięcie.

O fakcie wystąpienia awarii krytycznej oraz ewentualnego wydłużenia terminu składania WOD poinformujemy na [stronie internetowej programu FE SL 2021-2027](https://funduszeue.slaskie.pl/) w formie komunikatu.

### <span id="page-36-0"></span>**3.3.2 Inne awarie systemu**

W przypadku innej awarii LSI 2021 lub błędu systemu (nienoszących znamion awarii krytycznej), które uniemożliwiają złożenie WOD w terminie naboru, mających charakter jednostkowy, każdy przypadek będzie rozpatrywany indywidualnie w zależności od sytuacji. Ostateczną decyzję o sposobie postępowania podejmuje Dyrektor WUP Katowice w oparciu o przedstawione okoliczności danej sytuacji i ewentualnie zebraną dokumentację.

### <span id="page-36-1"></span>**3.3.3 Sposoby zgłaszania awarii i błędów LSI 2021**

Awarie lub błędy uniemożliwiające złożenie WOD w trakcie trwania naboru WOD należy zgłaszać mailowo równolegle na adresy: [lsi2021@slaskie.pl](mailto:lsi2021@slaskie.pl) oraz [ami.fesl@wup-katowice.pl](mailto:ami.fesl@wup-katowice.pl) wyłącznie w czasie trwania naboru. Zgłoszenia dokonane w dniu ustawowo wolnym od pracy, w sobotę oraz w dniu roboczym ION po 15:30 zostaną rozpatrzone w kolejnym dniu roboczym. Zgłoszenia dokonane w ostatni dzień roboczy trwania naboru po 13:30 mogą nie zostać rozpatrzone w tym samym dniu.

#### **Uwaga!**

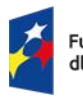

Fundusze Europeiskie dla Śląskiego

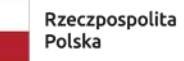

Dofinansowane przez Unie Europeiska

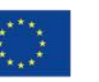

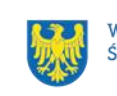

Województwo Śląskie

Do każdego e-mailowego zgłoszenia koniecznie podaj poniższe informacje, które pomogą sprawnie rozwiązać problem:

- 1. imię i nazwisko,
- 2. nazwę profilu,
- 3. login w LSI 2021,
- 4. numer telefonu,
- 5. numer naboru
- 6. nr ID projektu,
- 7. datę i godzinę wystąpienia błędu,
- 8. wersję przeglądarki internetowej,
- 9. szczegółowy opis błędu,
- 10.co najmniej jeden czytelny zrzut ekranu potwierdzający wystąpienie błędu (zrzut ekranu powinien zawierać godzinę wystąpienia błędu oraz pasek adresu),
- 11.wygenerowany z LSI 2021 w formacie pdf WOD, aktualny na moment wystąpienia awarii/błędu (jeśli jest to możliwe).

# **Pamiętaj, aby w tytule e-maila podać numer naboru, w ramach którego składany jest WOD.**

W przypadku pytań dotyczących sposobu wypełnienia WOD w LSI 2021 (nie związanych z błędami i awariami), należy kontaktować się telefonicznie i mailowo z osobami odpowiedzialnymi za nabór wskazanymi w rozdziale 7 Regulaminu pn. Komunikacja z ION.

# <span id="page-37-0"></span>**3.4 Unieważnienie postępowania w zakresie wyboru projektów**

1. Jeśli wystąpią okoliczności, o których mowa w art. 58 ust. 1 ustawy wdrożeniowej, postępowanie zostanie unieważnione.

Postępowanie unieważnimy, gdy:

a) w terminie składania WOD nie złożono żadnego WOD lub

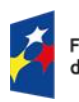

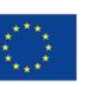

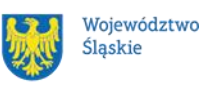

- b) wystąpiła istotna zmiana okoliczności powodująca, że wybór projektów do dofinansowania nie leży w interesie publicznym, czego nie można było wcześniej przewidzieć lub
- c) postępowanie obarczone jest niemożliwą do usunięcia wadą prawną.
- 2. Unieważnienie postępowania może nastąpić w jego trakcie, gdy zaistnieje co najmniej jedna z trzech przesłanek z pkt 1.
- 3. Unieważnienie postępowania może nastąpić po jego zakończeniu w wyniku zaistnienia przesłanek z pkt 1 lit. b lub c.
- 4. W przypadku wycofania przez wnioskodawców wszystkich WOD, które wpłynęły w ramach naboru, anulujemy postępowanie, informację o tym zamieścimy na swojej [stronie internetowej programu FE SL 2021-2027](https://funduszeue.slaskie.pl/) i na portalu.
- 5. Informacja o unieważnieniu postępowania wraz z uzasadnieniem zamieścimy na swojej [stronie internetowej programu FE SL 2021-2027](https://funduszeue.slaskie.pl/) oraz na portalu, w terminie 7 dni od dnia unieważnienia postępowania.
- 6. Zawarcie w wyniku postępowania przynajmniej jednej umowy o dofinansowanie oznacza, że postępowania nie można już unieważnić. Zawarcie umowy oznacza, że nie wystąpiła żadna z przesłanek z pkt 1. Zgodnie z zasadami przejrzystości i równego traktowania wnioskodawcy nie mogą być traktowani pod tym względem odmiennie.
- 7. Informacja o unieważnieniu postępowania nie może być powodem złożenia przez Ciebie protestu, o którym mowa w art. 63 ustawy wdrożeniowej. Wynika to z tego, że unieważnienie postępowania nie jest tożsame z oceną negatywną, o której mowa w art. 56 ust. 5 i 6 ustawy wdrożeniowej.

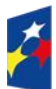

Fundusze Europeiskie dla Ślaskiego

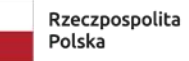

Dofinansowane przez Unie Europejska

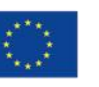

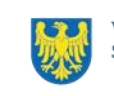

Województwo Śląskie

# <span id="page-39-0"></span>**4 Kryteria wyboru projektów i wskaźniki**

# <span id="page-39-1"></span>**4.1 Kryteria wyboru projektów**

Twój projekt zostanie oceniony w oparciu o kryteria wyboru projektów przyjęte przez Komitet Monitorujący FE SL (KM FE SL). Kryteria znajdziesz w **załączniku nr 1** do regulaminu.

W ramach postępowania stosowane będą następujące podstawowe rodzaje kryteriów wyboru projektów:

## **Ogólne:**

- 1. formalne:
- a) zero-jedynkowe niepodlegające uzupełnieniom na etapie negocjacji;
- 2. merytoryczne:
- a) zero-jedynkowe podlegające uzupełnieniom na etapie negocjacji;
- b) punktowe podlegające uzupełnieniom na etapie negocjacji;
- 3. horyzontalne:
- a) zero-jedynkowe podlegające uzupełnieniom na etapie negociacji.

## **Szczegółowe:**

- 1. dostępu:
- a) zero-jedynkowe podlegające i niepodlegające uzupełnieniom na etapie negocjacji;
- b) dodatkowe niepodlegające uzupełnieniom na etapie negocjacji.

W przypadku skierowania projektu do uzupełnienia w ramach powyższych kryteriów, w postępowaniu stosowany będzie dodatkowy rodzaj kryterium:

**Ogólne negocjacyjne:** 1. zero-jedynkowe niepodlegające uzupełnieniom.

Ocena spełnienia ww. kryteriów przeprowadzana jest w oparciu o zatwierdzone przez KM FE SL kryteria, służące weryfikacji zgodności WOD z zapisami rozporządzeń unijnych oraz krajowych, a także w odniesieniu do programu FE SL 2021-2027, SZOP FE SL 2021-2027 obowiązującego na dzień udostępnienia regulaminu

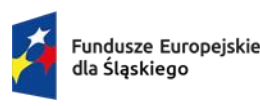

Dofinansowane przez Unie Europeiska

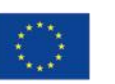

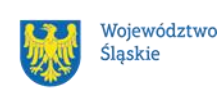

40

wnioskodawcom. Oceny dokonują pracownicy ION lub eksperci<sup>10</sup>, wskazani na liście członków Komisji Oceny Projektów (KOP).

Ocena spełnienia kryteriów ogólnych/szczegółowych zero-jedynkowych polega na przypisaniu każdemu z kryteriów wartości logicznych TAK / NIE–do uzupełnienia/ poprawy na etapie negocjacji/NIE – zasada "0-1" (spełnia kryterium / do uzupełnienia, poprawy na etapie negocjacji / nie spełnia kryterium).

Ocena spełnienia kryterium negocjacyjnego zero-jedynkowego polega na przypisaniu wartości logicznej TAK/NIE – zasada "0-1" (spełnia kryterium/ nie spełnia kryterium).

Wszystkie kryteria są obligatoryjne do spełnienia, jeśli wskazują taką konieczność. Niespełnienie przynajmniej jednego z kryteriów, wymaganych do przyznania dofinansowania, skutkuje negatywną oceną projektu.

Ocena zostanie przeprowadzana w oparciu o zapisy WOD, aktualny stan wiedzy członków KOP oraz dokumenty, na które powołują się kryteria.

Wynik oceny spełnienia kryteriów zamieszczany jest na karcie oceny projektu.

### **Pamiętaj!**

W przypadku aktualizacji/zmiany Wytycznych dotyczących kwalifikowalności wydatków na lata 2021-2027 lub ustawy właściwej regulującej politykę rynku pracy, projekt musisz realizować według zasad wskazanych w aktualnych wersjach przedmiotowych dokumentów.

W przypadku aktualizacji/zmiany Wytycznych dotyczących realizacji projektów z udziałem środków Europejskiego Funduszu Społecznego Plus w regionalnych programach na lata 2021-2027, projekt realizujesz według wersji wytycznych wskazanej w umowie o dofinansowanie projektu.

Twój projekt zostanie oceniony w oparciu o kryteria wyboru projektów przyjęte przez KM FE SL. Kryteria znajdziesz w załączniku nr 1 do Regulaminu wyboru projektów.

<sup>10</sup> W rozumieniu rozdziału 17 ustawy wdrożeniowej.

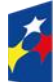

Dofinansowane przez Unie Europeiska

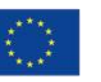

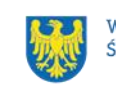

Województwo Ślaskie

### <span id="page-41-0"></span>**4.2 Wskaźniki rzeczowe**

Twój projekt musi zawierać informację o wskaźnikach rzeczowych, jakie planujesz osiągnąć dzięki realizacji projektu. Z ich wykonania będziesz rozliczony nieosiągnięcie zaplanowanych wskaźników może stanowić podstawę do niewypłacenia lub zwrotu dofinansowania, a także do rozwiązania umowy o dofinansowanie. Wyróżnia się trzy grupy wskaźników:

- 1) wskaźniki produktu są bezpośrednio powiązane z wydatkami i obrazują wielkość i charakter grupy docelowej oraz szczegóły udzielanego jej wsparcia. Produktem jest wszystko, co zostało uzyskane w wyniku projektu, w szczególności usługi świadczone na rzecz uczestników oraz dobra wytworzone podczas jego realizacji;
- 2) wskaźniki rezultatu odnoszą się do bezpośrednich efektów projektu i pokazują zmianę sytuacji uczestników w stosunku do stanu w momencie rozpoczęcia udziału w projekcie (np. zmianę statusu na rynku pracy). Mierzysz je do 4 tygodni od zakończenia udziału przez uczestnika lub podmiot objęty wsparciem – są to wskaźniki, które masz obowiązek monitorować na etapie wdrażania projektu, ale nie musisz wskazywać ich wartości docelowych na etapie przygotowywania wniosku o dofinansowanie projektu. Oznacza to, że przygotowując wniosek o dofinansowanie projektu wartości docelowe tych wskaźników mogą przybrać wartość "0", natomiast w trakcie realizacji projektu powinieneś odnotować faktyczny przyrost wybranego wskaźnika (w przypadku osób – również w podziale na płeć).

Wybierz z listy rozwijanej w WOD wskaźniki, które zostały wskazane w **załączniku nr 2** do Regulaminu i podaj ich wartości docelowe. Dzięki temu efekty Twojego projektu będą porównywalne z innymi.

#### **Uwaga!**

Jeśli na etapie realizacji projektu stwierdzisz, że niepoprawnie oszacowałeś wartości wskaźników, w uzasadnionych przypadkach możesz zwrócić się do ION z prośbą o zgodę na wprowadzenie zmian w tym zakresie.

### **Dowiedz się więcej:**

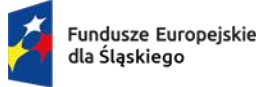

Rzeczpospolita Polska

Dofinansowane przez Unie Europeiska

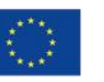

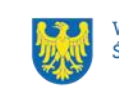

Województwo Śląskie

Informacje dotyczące wskaźników znajdują się w **załączniku nr 2** do Regulaminu wyboru projektów.

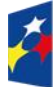

Fundusze Europejskie<br>dla Śląskiego

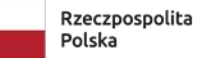

Dofinansowane przez<br>Unię Europejską

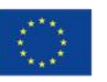

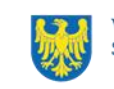

Województwo<br>Śląskie

# <span id="page-43-0"></span>**5 Wybór projektów do dofinansowania**

## <span id="page-43-1"></span>**5.1 Sposób wyboru projektów**

Celem postępowania w ramach naboru jest wybór do dofinansowania projektów spełniających określone kryteria, które wśród projektów z wymaganą minimalną liczbą punktów uzyskały kolejno największą liczbę punktów.

## <span id="page-43-2"></span>**5.2 Opis procedury oceny projektów**

- 1. W skład KOP wchodzą pracownicy ION. W skład KOP mogą wchodzić także eksperci.
- 2. KOP ocenia projekty w zakresie spełnienia kryteriów wyboru projektów.
- 3. Ocena projektów odbywa się na etapie oceny formalno-merytorycznej oraz na etapie negocjacji (jeśli wystąpi).
- 4. KOP umożliwia uzupełnienie lub poprawienie WOD jedynie na etapie negocjacji.
- 5. Warunkiem zakwalifikowania projektu do etapu negocjacji jest spełnienie przez projekt kryteriów ocenianych na etapie oceny formalno-merytorycznej/ skierowanie projektu do poprawy lub uzupełnienia w części dotyczącej spełnienia kryteriów na etapie oceny formalno-merytorycznej.
- 6. Ocena formalno-merytoryczna przeprowadzana jest w terminie do 60 dni od zakończenia naboru, przy założeniu, że w ramach naboru zostanie złożonych nie więcej niż 50 WOD. Czas trwania oceny formalno-merytorycznej WOD wybieranych w sposób konkurencyjny zostaje wydłużony o kolejne 10 dni na każde kolejne 30 WOD z zastrzeżeniem, że niezależnie od liczby WOD ocena nie może trwać dłużej niż 150 dni.
- 7. Jeżeli w postępowaniu wystąpi etap negocjacji, termin na dokonanie oceny wydłuża się o 30 dni, przy założeniu, że w ramach naboru zostanie złożonych nie więcej niż 50 WOD. Czas trwania etapu negocjacji zostaje wydłużony o kolejne 10 dni na każde kolejne 30 WOD z zastrzeżeniem, że niezależnie od liczby WOD negocjacje nie mogą trwać dłużej niż 50 dni.
- 8. Każdy WOD podlega ocenie przez dwóch członków KOP.
- 9. KOP dokonuje oceny projektów na kartach oceny.

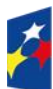

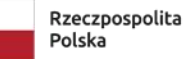

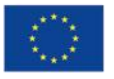

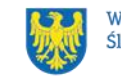

- 10. Oceniający uzasadnia ocenę kryterium zero-jedynkowego wskazując wszystkie okoliczności, które doprowadziły do jego negatywnej oceny. Oceniający uzasadnia ocenę kryterium punktowego wskazując wszystkie okoliczności, które doprowadziły do przyznania określonej liczby punktów.
- 11. W przypadku, gdy stwierdzono znaczną rozbieżność w ocenie projektu, kierowany on jest do trzeciej oceny, której dokonuje członek KOP, niebiorący udziału w dotychczasowej ocenie danego projektu. Do ostatecznego wyniku oceny spełnienia kryteriów projektu zostaną wzięte pod uwagę wyniki dodatkowego członka KOP oraz tego członka KOP z pierwotnej oceny, którego ocena jest zbieżna statusowo z oceną dodatkowego członka KOP.
- 12. Znaczna rozbieżność w postępowaniu występuje w sytuacji, gdy jeden z oceniających wybrał projekt do dofinansowania lub skierował go do etapu negocjacji, a drugi ocenił projekt negatywnie.
- 13. Ocenę negatywną uzyskuje projekt, który nie spełnił przynajmniej jednego z kryteriów wyboru projektów, koniecznych do przyznania dofinansowania.
- 14. KOP zatwierdza wyniki na każdym etapie postępowania.
- 15. Zatwierdzenie wyniku oceny projektu przez KOP może skutkować:
	- a) zakwalifikowaniem projektu do kolejnego etapu postępowania,
	- b) wybraniem projektu do dofinansowania,
	- c) negatywną oceną projektu.
- 16. ION przekazuje wyniki oceny projektów do zatwierdzenia przez Zarząd Województwa Śląskiego.
- 17. Zatwierdzenie wyniku oceny projektu przez Zarząd Województwa Śląskiego skutkuje wybraniem projektu do dofinansowania lub negatywną oceną projektu.

## **Pamiętaj!**

Na [stronie internetowej programu FE SL 2021-2027](https://funduszeue.slaskie.pl/) opublikujemy informację o projektach, które zakwalifikowały się do kolejnego etapu.

## <span id="page-44-0"></span>**5.3 Uzupełnienie i poprawa wniosków o dofinansowanie**

Uzupełnienie/poprawa WOD odbywa się tylko i wyłącznie na etapie negocjacji.

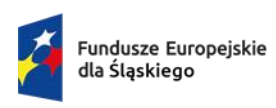

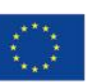

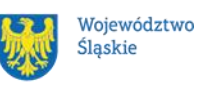

Negocjacje obejmują uzyskanie od Ciebie informacji i wyjaśnień lub uzupełnienie/ poprawienie WOD w oparciu o uwagi dotyczące spełnienia kryteriów, dla których przewidziano taką możliwość.

Wymagane poprawki, uzupełniania, informacje lub wyjaśnienia określają oceniający w kartach oceny. Stanowią one warunki negocjacyjne. W ich ustaleniu może również uczestniczyć przewodniczący KOP/zastępca przewodniczącego KOP.

Warunki negocjacyjne mogą obejmować dodatkowe ustalenia podjęte już w toku negocjacji.

Masz 7 dni, licząc od dnia następującego po wysłaniu elektronicznie warunków negocjacyjnych, na przekazanie drogą elektroniczną odpowiedzi na otrzymane warunki negocjacyjne.

Termin ten, na Twoją prośbę, może zostać jednorazowo wydłużony o jeden dzień. KOP, po zapoznaniu się z Twoim stanowiskiem, prześle do Ciebie ostateczne stanowisko w zakresie kwestii będących przedmiotem negocjacji.

KOP skieruje Twój WOD w LSI 2021 do poprawy, aby umożliwić Ci uzupełnienie lub poprawę WOD w zakresie określonym w warunkach negocjacyjnych.

Masz 5 dni, licząc od dnia następującego po skierowaniu WOD do poprawy lub uzupełnienia, na wprowadzenie zmian w WOD w zakresie określonym w warunkach negocjacyjnych.

Możesz uzupełnić lub poprawić WOD jedynie na wezwanie ION.

Jeśli nie uzupełnisz lub nie poprawisz WOD w wyznaczonym terminie, albo zrobisz to niezgodnie z zakresem określonym w wezwaniu, KOP może:

- ponownie wezwać Cię do uzupełnienia lub poprawienia WOD i wyznaczyć nowy termin;
- ocenić Twój projekt na podstawie wersji WOD, która została przekazana do uzupełnienia lub poprawienia;
- ocenić Twój projekt na podstawie wersji WOD uwzględniającej dokonane uzupełnienia lub poprawę, pomimo że są niezgodne z zakresem wezwania.

Jeżeli w efekcie negocjacji:

• nie wprowadzisz uzupełnień lub poprawek wynikających z warunków negocjacyjnych lub

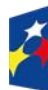

**Fundusze Europeiskie** dla Śląskiego

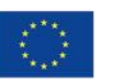

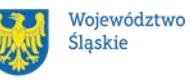

- nie przedstawisz informacji i wyjaśnień wynikających z warunków negocjacyjnych lub przekazane przez Ciebie wyjaśnienia i informacje nie zostaną zaakceptowane przez KOP lub
- wprowadzisz w WOD zmiany inne niż wynikające z warunków negocjacyjnych, etap negocjacji kończy się z wynikiem negatywnym.

Oznacza to niespełnienie zero-jedynkowego kryterium wyboru projektów w zakresie warunków negocjacyjnych. Negocjacje kończą się oceną zero-jedynkowego kryterium dotyczącego spełnienia warunków postawionych Ci przez oceniających, przewodniczącego KOP/zastępcę przewodniczącego KOP lub wynikających z ustaleń podjętych w toku negocjacji.

### **Pamiętaj!**

**Termin wyznaczony na złożenie wyjaśnień/informacji/poprawę/uzupełnienie WOD (wskazany w wezwaniu) liczy się od dnia następującego po dniu przekazania Ci wezwania**.

Szczegółowe informacje znajdziesz w punkcie 7.2 regulaminu.

### <span id="page-46-0"></span>**5.4 Wyniki oceny**

**Kiedy zakończymy ocenę projektów i ją zatwierdzimy, poinformujemy Cię za pośrednictwem ePUAP/ e-Doręczenia o tym. Informacje o projektach wybranych do dofinansowania oraz tych, które otrzymały ocenę negatywną publikowane będą także na [stronie internetowej FE SL 2021-2027](https://funduszeue.slaskie.pl/) oraz na [portalu,](https://www.funduszeeuropejskie.gov.pl/) a także na [stronie internetowej ION.](https://wupkatowice.praca.gov.pl/)**

Zatwierdzenie oceny Twojego wniosku może zakończyć się:

• pozytywną oceną projektu i wybraniem projektu do dofinansowania,

• negatywną oceną projektu w rozumieniu art. 56 ust. 5 i 6 ustawy wdrożeniowej<sup>11</sup>.

<sup>11</sup> Art. 56 ust. 5. Negatywną oceną jest każda ocena w zakresie spełniania przez projekt kryteriów wyboru projektów, na skutek której projekt nie może być zakwalifikowany do kolejnego etapu oceny lub wybrany do dofinansowania; ust. 6. Negatywna ocena, o której mowa w ust. 5, obejmuje także przypadek, w którym projekt nie może być wybrany do dofinansowania z uwagi na wyczerpanie kwoty przeznaczonej na dofinansowanie projektów w danym naborze.

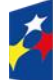

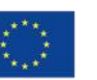

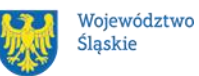

47

### **Uwaga!**

Po zakończeniu postępowania możemy wybrać do dofinansowania na kwotę wyższą niż przewidziana w Regulaminie projekty, które zostały pierwotnie negatywnie ocenione z uwagi na wyczerpanie kwoty przeznaczonej na dofinansowanie, jeśli będziemy dysponować odpowiednimi środkami.

## <span id="page-47-0"></span>**5.5 Procedura odwoławcza**

Jeśli Twój projekt otrzymał ocenę negatywną, możesz wnieść protest.

Protest możesz złożyć **w ciągu 14 dni** od dnia doręczenia informacji o negatywnej ocenie.

### **Uwaga!**

W przypadku gdy kwota przeznaczona na dofinansowanie projektów w konkursie albo w ramach rundy konkursu nie wystarcza na wybranie projektu do dofinansowania, okoliczność ta nie może stanowić wyłącznej przesłanki wniesienia protestu.

### **Wymogi formalne protestu**

Twój protest musi zawierać:

- dane instytucji, do której się zwracasz Wojewódzki Urząd Pracy w Katowicach;
- Twoje dane (nazwę Wnioskodawcy, adres);
- numer wniosku o dofinansowanie (którego oceny dotyczy protest);
- kryteria wyboru projektów, z których oceną się nie zgadzasz (wraz z uzasadnieniem);
- zarzuty proceduralne, jeżeli uważasz, że takie naruszenia miały miejsce (wraz z uzasadnieniem);
- Twój podpis lub podpis osoby, która Cię reprezentuje (wraz z dokumentem, który potwierdza prawo tej osoby do występowania w Twoim imieniu).

### **Składanie protestu**

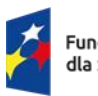

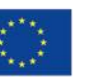

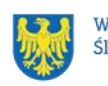

Wymień wszystkie swoje zarzuty w jednym proteście. Jeśli uważasz, że ocena jest niezgodna z więcej niż jednym kryterium wyboru projektów, wymień wszystkie kryteria, względem których masz zastrzeżenia.

### **Pamiętaj!**

Możesz złożyć tylko jeden protest dla każdego etapu oceny.

Jeśli składasz protest, **nie możesz**:

- podważać zasadności kryteriów oceny;
- przedstawiać informacji ani dokumentów, których nie wskazałeś w trakcie oceny projektu, a które mogłyby wpłynąć na jej wynik;
- rozszerzyć zakresu protestu w trakcie postępowania odwoławczego w takim przypadku rozpatrzone zostaną tylko te zarzuty, które przedstawiłeś w pierwotnej wersji protestu.

Swój protest złóż do ION:

- w wersji elektronicznej za pomocą skrzynki ePUAP / e-Doręczeń, podpisując swój protest podpisem kwalifikowanym, podpisem zaufanym lub podpisem osobistym; albo

- w wersji papierowej, podpisując swój protest własnoręcznie i wysyłając na adres: Wojewódzki Urząd Pracy w Katowicach

ul. Kościuszki 30, 40-048 Katowice.

Jeśli Twój protest nie zostanie uwzględniony lub zostanie pozostawiony bez rozpatrzenia, możesz wnieść skargę do Wojewódzkiego Sądu Administracyjnego w Gliwicach.

### **Wycofanie protestu**

Możesz wycofać protest przed zakończeniem postępowania odwoławczego. Jeśli wycofasz protest:

- zostanie on pozostawiony bez rozpatrzenia;
- nie będziesz mógł wnieść go ponownie,

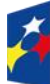

Fundusze Europeiskie dla Śląskiego

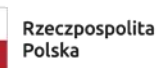

Dofinansowane przez Unie Europeiska

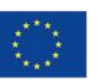

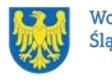

Województwo Ślaskie

• nie będziesz mógł złożyć skargi do Wojewódzkiego Sądu Administracyjnego w Gliwicach.

### **Dowiedz się więcej:**

Twój protest rozpatrzymy w ciągu 21 dni od dnia jego otrzymania. W uzasadnionych przypadkach może to potrwać dłużej (maksymalnie 45 dni), o czym zostaniesz poinformowany.

W przypadku wniesienia protestu niespełniającego wymogów formalnych, zostaniesz wezwany do jego uzupełnienia, w terminie 7 dni, licząc od dnia otrzymania wezwania, pod rygorem pozostawienia protestu bez rozpatrzenia<sup>12</sup>.

O wyniku rozpatrzenia protestu (jego uwzględnieniu lub nie) zostaniesz poinformowany wraz z podaniem uzasadnienia oraz pouczeniem.

Komunikacja w trakcie procedury odwoławczej prowadzona będzie w takiej formie, w jakiej wniesiono protest.

Szczegółowe zapisy dotyczące procedury odwoławczej znajdziesz w rozdziale 16 [ustawy wdrożeniowej.](https://isap.sejm.gov.pl/isap.nsf/DocDetails.xsp?id=WDU20220001079)

<sup>12</sup> W przypadku protestów, które zostały złożone za pomocą środków komunikacji elektronicznej na indywidualną Skrzynkę Kontaktową na platformie ePUAP / za pośrednictwem e-Doręczeń , korespondencja dotycząca protestu zostanie przekazana odpowiednio na: indywidualną Skrzynkę Kontaktową na platformie ePUAP, z której został złożony protest bądź na adres do doręczeń elektronicznych wykorzystywany w e-Doręczeniach. W przypadku protestów, które zostały złożone osobiście lub za pośrednictwem operatora pocztowego, w przypadku braku możliwości ustalenia adresu Skrzynki Kontaktowej ePUAP lub adresu do e-Doręczeń, korespondencja dotycząca protestu zostanie przekazana na adres wskazany w proteście.

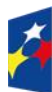

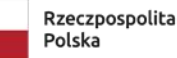

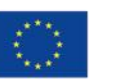

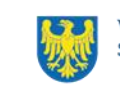

# <span id="page-50-0"></span>**6 Umowa o dofinansowanie projektu<sup>13</sup>**

### <span id="page-50-1"></span>**6.1 Warunki zawarcia umowy**

Podstawę dofinansowania projektu stanowi umowa o dofinansowanie projektu.

### **Umowa o dofinansowanie projektu może zostać zawarta,** jeżeli:

- dokonałeś czynności niezbędnych przed zawarciem umowy zgodnie z pkt 6.2 [Regulaminu wyboru projektów ,](#page-51-0)
- spełniłeś warunki umożliwiające udzielenie wsparcia,
- złożyłeś dokumenty wskazane w Regulaminie wyboru projektów,
- będą **dostępne środki.**

### **Dowiedz się więcej:**

## **Wzór umowy o dofinansowanie projektu stanowi załącznik nr 5 do niniejszego Regulaminu.**

Umowa zostanie zawarta w formie elektronicznej<sup>14</sup>. Elektroniczna postać umowy musi zostać podpisana kwalifikowanym podpisem elektronicznym.

### **Umowa o dofinansowanie projektu NIE może zostać zawarta** w przypadku, gdy:

- nie dokonałeś czynności wymaganych zgodnie z pkt 6.2 Regulaminu wyboru projektów,
- zostałeś wykluczony z możliwości otrzymania dofinansowania na podstawie odrębnych przepisów,
- Twoi Partnerzy zostali wykluczeni z możliwości otrzymania dofinansowania na podstawie odrębnych przepisów,

Dofinansowane przez

Unię Europejską

- zrezygnowałeś z dofinansowania,
- doszło do unieważnienia postępowania w zakresie wyboru projektów.

## **Uwaga!**

14 W wyjątkowych sytuacjach ION może podjąć decyzję o podpisaniu umowy w formie papierowej.

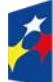

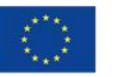

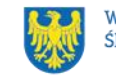

<sup>13</sup> Przez umowę o dofinansowanie należy również rozumieć porozumienie o dofinansowaniu.

W uzasadnionych przypadkach możemy odmówić podpisania umowy o dofinansowanie, np. jeśli zachodzi obawa wyrządzenia szkody w mieniu publicznym.

### **Dowiedz się więcej:**

Szczegółowe zapisy dotyczące umowy o dofinansowanie projektu znajdziesz w rozdziale 15 [ustawy wdrożeniowej.](https://isap.sejm.gov.pl/isap.nsf/DocDetails.xsp?id=WDU20220001079)

Przetwarzanie danych osobowych będzie odbywało się na zasadach określonych w umowie o dofinansowanie projektu.

## <span id="page-51-0"></span>**6.2 Co musisz zrobić przed zawarciem umowy o dofinansowanie**

Na etapie podpisywania umowy o dofinansowanie będziemy prosić Cię o dostarczenie niezbędnej dokumentacji (zaświadczeń/oświadczeń).

### **Musisz przedłożyć/dostarczyć nam**:

- 1. pełnomocnictwo osoby reprezentującej stronę<sup>15</sup>. Dostarczone pełnomocnictwo powinno mieć **charakter szczególny<sup>16</sup>:** 
	- w treści pełnomocnictwa należy zawrzeć następujące informacje: tytuł i numer projektu, numer naboru w ramach którego projekt został złożony, nazwę i numer działania;
		- ➢ potwierdzania za zgodność z oryginałem kopii dokumentów związanych z realizacją projektu,
		- ➢ podpisania umowy o dofinansowanie,
		- ➢ podpisywania aneksów do umowy o dofinansowanie,
		- ➢ zaciągania zobowiązań finansowych koniecznych do zabezpieczenia prawidłowej realizacji umowy, w przypadku udzielenia zabezpieczenia w formie weksla wymagana jest dodatkowa klauzula "pełnomocnictwo do podpisania weksla in blanco i deklaracji wystawcy weksla in blanco",
		- ➢ składania oświadczeń woli, w tym wniosków o płatność wraz z załącznikami (podpisywania dokumentów związanych z procesem

<sup>15</sup> Nie dotyczy przypadku, gdy strona wnioskująca o dofinansowanie nie jest reprezentowana przez pełnomocnika. <sup>16</sup> W zależności do jakich czynności prawnych będzie miało zastosowanie.

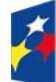

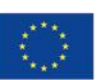

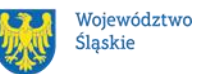

52

obsługi i rozliczania projektu, w tym podpisywania wniosków o płatność)<sup>17</sup>.

- 2. terminarz płatności.
- 3. oświadczenie zawierające nr rachunku podstawowego lub pomocniczego do ponoszenia wszystkich wydatków w ramach projektu, a także nazwę banku, w którym są prowadzone rachunki oraz nazwę ich właściciela.
- 4. zaświadczenie o niezaleganiu ze składkami na ubezpieczenie społeczne, nie starsze niż 3 miesiące na dzień jego złożenia w ION.
- 5. zaświadczenie z Urzędu Skarbowego o niezaleganiu w podatkach, nie starsze niż 3 miesiące na dzień jego złożenia w ION.
- 6. oświadczenie dotyczące spełnienia zapisów Karty Praw Podstawowych Unii Europejskiej.
- 7. dane kontaktowe adres e-mail inspektora danych osobowych beneficjenta/osoby wyznaczonej do kontaktu w sprawie przetwarzania danych osobowych.
- 8. wniosek o dodanie osoby zarządzającej projektem.
- 9. oświadczenia potwierdzające spełnienie kryterium ogólnego merytorycznego ", Projekt jest zgodny z przepisami art. 63 ust. 6 i art. 73 ust. 2 lit. f), h), i), j rozporządzenia Parlamentu Europejskiego i Rady (UE) nr 2021/1060 z dnia 24 czerwca 2021 r."
- 10.certyfikat dostępności o którym mowa w art. 15 [ustawy z dnia 19 lipca 2019 r. o](https://isap.sejm.gov.pl/isap.nsf/DocDetails.xsp?id=WDU20190001696)  [zapewnieniu dostępności osobom ze szczególnymi potrzebami](https://isap.sejm.gov.pl/isap.nsf/DocDetails.xsp?id=WDU20190001696) (jeśli dotyczy).

W uzasadnionych przypadkach ION zastrzega sobie prawo do wezwania wnioskodawcy do złożenia innych załączników niż wyżej wymienione<sup>18</sup>.

Informację o konieczności uzupełnienia dokumentacji przekażemy Ci w formie elektronicznej.

### **Pamiętaj!**

<sup>17</sup> Przedstawiony zakres pełnomocnictwa jest poglądowy i może podlegać modyfikacji dokonanej przez wnioskodawcę. <sup>18</sup> W szczególności dokumentów potwierdzających potencjał organizacyjny i finansowy.

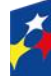

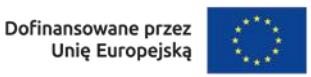

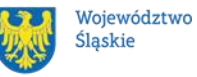

**Niezłożenie wymaganych dokumentów w wyznaczonym terminie oznacza rezygnację z zawarcia umowy o dofinansowanie.**

## <span id="page-53-0"></span>**6.3 Zabezpieczenie umowy**

Rozdział dotyczy zabezpieczenia należytego wykonania zobowiązań, zgodnie z wymogami wynikającymi z art. 206 ust. 2 pkt 6 [ustawy o finansach publicznych.](https://isap.sejm.gov.pl/isap.nsf/DocDetails.xsp?id=wdu20091571240) Obowiązek ustanowienia zabezpieczenia nie dotyczy, zgodnie z art. 206 ust. 4 [ustawy o finansach publicznych,](https://isap.sejm.gov.pl/isap.nsf/DocDetails.xsp?id=wdu20091571240) wnioskodawcy będącego jednostką sektora finansów publicznych.

W przypadku podpisania umowy o dofinansowanie musisz wnieść poprawnie ustanowione zabezpieczenie prawidłowej realizacji umowy o dofinansowanie, na kwotę nie mniejszą niż wysokość kwoty dofinansowania.

### • **forma zabezpieczenia:**

- a) weksel in blanco wraz z wypełnioną deklaracją wystawcy weksla in blanco, z zastrzeżeniem lit. b i c. Na uzasadniony wniosek beneficjenta, IP FE SL-WUP może wyrazić pisemną zgodę na wydłużenie przedmiotowego terminu.
- b) w przypadku, gdy wartość dofinansowania projektu udzielonego w formie zaliczki lub wartość dofinansowania projektu po zsumowaniu z innymi wartościami dofinansowania projektów, które są realizowane równolegle w czasie<sup>19</sup> przez beneficjenta na podstawie umów zawartych z IP FE SL-WUP, przekracza limit 10 mln PLN stosuje się zapisy wskazane w § 5 pkt 2,3 i 4 Rozporządzenia Ministra Funduszy i Polityki Regionalnej z dnia 21 września 2022 r. w sprawie zaliczek w ramach programów finansowanych z udziałem środków europejskich.
- c) zabezpieczenie prawidłowej realizacji umowy w przypadku projektów o wartości przekraczającej limit, o którym mowa w lit. b, jest składane

<sup>&</sup>lt;sup>19</sup> Projekty realizowane równolegle w czasie, to projekty, których okres realizacji nakłada się na siebie.

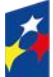

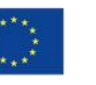

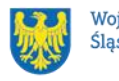

nie później niż w terminie 15 dni roboczych od dnia podpisania przez obie strony umowy.

• **termin wniesienia zabezpieczenia:** 10 dni roboczych, od dnia podpisania przez obie strony umowy, z zastrzeżeniem lit. c.

#### **Dowiedz się więcej:**

Szczegółowe zasady postępowania zostały unormowane w rozporządzeniu Ministra Funduszy i Polityki Regionalnej z dnia 21 września 2022 r. w sprawie zaliczek w ramach programów finansowanych z udziałem środków europejskich.

#### **Pamiętaj!**

Jeśli nie wniesiesz zabezpieczenia w wymaganej formie i terminie, umowa zostanie rozwiązana.

### <span id="page-54-0"></span>**6.4 Zmiany w projekcie przed zawarciem umowy**

Jeżeli wystąpią okoliczności, które mogą mieć negatywny wpływ na wynik oceny Twojego projektu<sup>20</sup>, możliwe, że poddamy go ponownej ocenie. Zastosowanie znajdą wtedy zapisy rozdziału 5. Od Takiej oceny będzie Ci przysługiwać prawo do protestu.

Informację o poddaniu projektu ponownej ocenie wyślemy Ci na skrzynkę ePUAP, którą podałeś w sekcji "kontakty" lub za pośrednictwem e-Doręczeń.

Zmiany wprowadzane przed podpisaniem umowy o dofinansowanie, które nie będą mieć wpływu na wynik oceny żadnego z kryteriów, mogą wynikać jedynie z wymogów technicznych systemów do obsługi projektu (LSI2021, CST2021). Zmiany takie dokonywane są jedynie na wniosek i za zgodą ION.

<sup>20</sup> Rozumie się przez to takie zmiany w projekcie, które skutkowałyby niespełnieniem kryteriów wyboru projektu, a w konsekwencji przyznaniem oceny negatywnej.

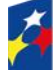

Fundusze Europeiskie dla Śląskiego

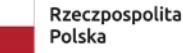

Dofinansowane przez Unie Europeiska

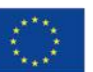

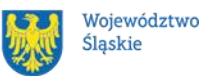

55

# <span id="page-55-0"></span>**7 Komunikacja z ION**

## <span id="page-55-1"></span>**7.1 Dane teleadresowe do kontaktu**

W przypadku pytań lub wątpliwości dotyczących naboru skontaktuj się z nami:

• **telefonicznie lub e-mailowo za pośrednictwem właściwego punktu informacyjnego**:

### **Główny Punkt Informacyjny o Funduszach Europejskich w Katowicach**

al. Wojciecha Korfantego 79, 40-131 Katowice godziny pracy: pon. 7:00 – 17:00, wt. – pt. 7:30 – 15:30. Telefony konsultantów: +48 32 77 44 720 +48 32 77 44 721 +48 32 77 44 724 e-mail: [punktinformacyjny@slaskie.pl](mailto:punktinformacyjny@slaskie.pl)

### **Punkt Kontaktowy WUP– FE – Wojewódzki Urząd Pracy w Katowicach**

ul. Kościuszki 30. parter, pokój nr 2 40-048 Katowice godziny pracy: 7:30 – 15:30 Telefony konsultantów: +48 32 757 33 11 e-mail: funduszeue@wup-katowice.pl

### **Uwaga!**

ION w ciągu 7 dni roboczych powinna udzielić odpowiedzi na pytania dotyczące naboru, chyba że pytanie dotyczy skomplikowanej sprawy. Jeżeli zadasz pytanie zbyt późno, możemy nie zdążyć odpowiedzieć przed zakończeniem naboru.

Przedmiotem zapytań nie mogą być konkretne zapisy czy rozwiązania zastosowane w danym projekcie celem ich wstępnej oceny. Pamiętaj, że odpowiedź udzielona przez ION nie jest równoznaczna z wynikiem weryfikacji/oceny wniosku.

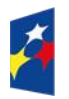

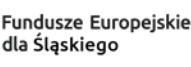

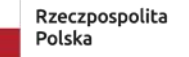

Dofinansowane przez Unię Europejską

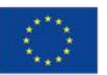

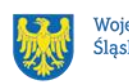

Województwo Śląskie

Na [stronie internetowej FE SL 2021-2027](https://funduszeue.slaskie.pl/) zamieścimy wyjaśnienia zawierające informacje o danym postępowaniu. Wyjaśnienie jest wiążące do czasu jego odwołania. O jego odwołaniu również poinformujemy na stronie.

### **Dowiedz się więcej**

Odpowiedzi na najczęściej zadawana pytania lub zgłaszane wątpliwości zamieścimy również w [odrębnej zakładce strony internetowej FE SL 2021-2027](https://funduszeue.slaskie.pl/faq).

## <span id="page-56-0"></span>**7.2 Komunikacja dotycząca procesu oceny wniosku**

Wezwania do czynności wymaganych na etapie oceny WOD zostaną wysłane za pośrednictwem ePUAP oraz znajdziesz je dodatkowo w LSI 2021. Z chwilą, kiedy wezwanie zostanie zamieszczone w LSI 2021 (w procesie obsługi projektu, który znajdziesz w kolumnie Operacje), na e-mail, który podano w WOD, wpłynie komunikat z adresu: *si2021@slaskie.pl.* Koniecznie zapoznaj się z jego treścią, w terminie wskazanym w wezwaniu.

### **Pamiętaj!**

**Termin na podjęcie czynności z WOD biegnie od dnia następującego po dniu, w którym wysłano wezwanie za pośrednictwem ePUAP/ zamieszczono wezwanie w LSI 2021.** 

Wyjaśnienia, a w razie konieczności poprawiony WOD, składasz ponownie za pośrednictwem LSI 2021 na takich samych zasadach jak opisane w rozdziale 3.

### **Uwaga!**

W sekcji kontakty - dane adresowe do korespondencji należy wskazać aktywny i obsługiwany adres skrzynki e-mail.

**Zawiadomienia dotyczące procesu oceny w tym o wyborze projektu do dofinansowania lub o negatywnym wyniku oceny otrzymasz za pośrednictwem**  skrzynki ePUAP, którą podałeś w sekcji "kontakty" / za pośrednictwem e-**Doręczeń.**

### **Pamiętaj!**

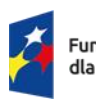

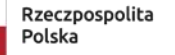

Dofinansowane przez Unie Europeiska

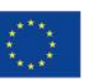

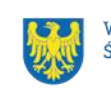

Województwo Ślaskie

Złożenie WOD oznacza, że akceptujesz wskazany powyżej sposób komunikacji elektronicznej.

### **Uwaga!**

Doręczenie pism za pomocą środków komunikacji elektronicznej oznacza, że nie masz prawa do roszczeń, jeżeli dojdzie do sytuacji dla Ciebie niekorzystnej wskutek:

- nieodebrania pisma,
- nieterminowego odebrania pisma albo
- innego uchybienia, w tym niepoinformowania ION o zmianie danych teleadresowych w zakresie komunikacji elektronicznej.

W zakresie procedury odwoławczej komunikacja jest prowadzona zgodnie z Podrozdziałem 5.5 Regulaminu.

W zakresie umowy o dofinansowanie projektu komunikacja jest prowadzona zgodnie z rozdziałem 6 Regulaminu.

### <span id="page-57-0"></span>**7.3 Udzielanie informacji przez wnioskodawcę podmiotom zewnętrznym**

Informacje oraz dokumenty, które umieścisz w WOD mogą zostać przekazane podmiotom przeprowadzającym badania ewaluacyjne, analizy i ekspertyzy na zlecenie instytucji zaangażowanych we wdrażanie FE SL 2021-2027. Możesz zostać również poproszony przez nie o udzielenie informacji na temat złożonego wniosku. Podmioty realizujące badania ewaluacyjne, analizy i ekspertyzy zobowiązane są do zachowania poufności przekazanych danych oraz do ochrony informacji, które stanowią tajemnice prawnie chronione.

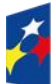

Fundusze Europeiskie dla Śląskiego

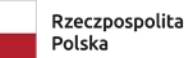

Dofinansowane przez Unie Europeiska

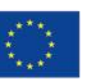

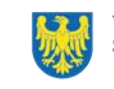

Województwo Śląskie

# <span id="page-58-0"></span>**8 Przetwarzanie danych osobowych**

Realizacja naszych zadań, takich jak rozpatrzenie Twojego wniosku, komunikacja z Tobą, przyznanie dofinansowania, a następnie jego rozliczenie, wymagać będą pozyskiwania różnych danych osobowych.

Będziemy przekazywać informacje na temat przetwarzania danych poszczególnych osób, w miejscu i czasie, w których będą one zbierane.

### **Pamiętaj!**

Jako wnioskodawca lub beneficjent odpowiadasz za przetwarzanie danych osobowych, którymi dysponujesz jako ich administrator.

Oznacza to między innymi, że:

- powinieneś realizować obowiązki administratora danych,
- pomiędzy Tobą a nami będzie dochodzić do przekazywania danych osobowych – zarówno Twoich jak i innych osób.

Dane osobowe muszą być przetwarzane zgodnie z prawem, w niezbędnym zakresie oraz w bezpieczny sposób.

Szczegółowe informacje dotyczące przetwarzania danych osobowych dostępne będą w umowie o dofinansowanie projektu.

### **Dowiedz się więcej:**

Więcej informacji na ten temat znajdziesz w zakładce pn. Przetwarzanie danych [osobowych na stronie internetowej FE SL 2021-2027.](https://funduszeue.slaskie.pl/czytaj/dane_osobowe_FESL)

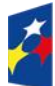

Fundusze Europeiskie dla Śląskiego

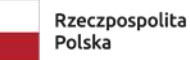

Dofinansowane przez Unie Europejska

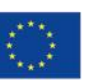

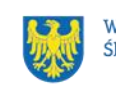

Województwo Śląskie

# <span id="page-59-0"></span>**9 Podstawy prawne**

- Rozporządzenie Parlamentu Europejskiego i Rady (UE) nr 2021/1060 z dnia 24 czerwca 2021 r. ustanawiające wspólne przepisy dotyczące Europejskiego Funduszu Rozwoju Regionalnego, Europejskiego Funduszu Społecznego Plus, Funduszu Spójności, Funduszu na rzecz Sprawiedliwej Transformacji i Europejskiego Funduszu Morskiego, Rybackiego i Akwakultury, a także przepisy finansowe na potrzeby tych funduszy oraz na potrzeby Funduszu Azylu, Migracji i Integracji, Funduszu Bezpieczeństwa Wewnętrznego i Instrumentu Wsparcia Finansowego na rzecz Zarządzania Granicami i Polityki Wizowej.
- Rozporządzenie Parlamentu Europejskiego i Rady (UE) 2021/1057 z dnia 24 czerwca 2021 r. ustanawiające Europejski Fundusz Społeczny Plus (EFS+) oraz uchylające rozporządzenie (UE) nr 1296/2013.
- Rozporządzenie Parlamentu Europejskiego i Rady (UE) 2016/679 z dnia 27 kwietnia 2016 r. w sprawie ochrony osób fizycznych w związku z przetwarzaniem danych osobowych i w sprawie swobodnego przepływu takich danych oraz uchylenia dyrektywy 95/46/WE (ogólne rozporządzenie o ochronie danych).
- Ustawa z dnia 28 kwietnia 2022 r. o zasadach realizacji zadań finansowanych ze środków europejskich w perspektywie finansowej 2021–2027 (Dz. U z 2022 r., poz. 1079 z późn. zm.).
- Ustawa z dnia 27 sierpnia 2009 r. o finansach publicznych (t. j. Dz. U. z 2023 r., poz. 1270 z późn. zm.).
- Ustawa z dnia 27 października 2017 r. o finansowaniu zadań oświatowych (Dz. U. z 2023 r. poz. 1400 z późn. zm.);
- Ustawa z dnia 11 września 2019 r. Prawo zamówień publicznych (t. j. Dz. U. z 2023 r., poz. 1605 z późn. zm.).
- Ustawa z dnia 23 kwietnia 1964 r. Kodeks cywilny (t. j. Dz. U. z 2023 r. poz. 1610 z późn. zm.).
- Ustawa z dnia 10 maja 2018 r. o ochronie danych osobowych (t. j. Dz. U. z 2019 r. poz. 1781).

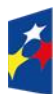

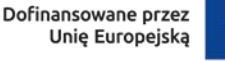

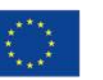

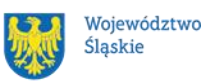

- Ustawa z dnia 14 czerwca 1960 r. Kodeks postępowania administracyjnego (t. j. Dz. U. z 2023 r. poz. 775 z późn. zm.).
- Ustawa z dnia 18 listopada 2020 r. o doręczeniach elektronicznych (t. j. Dz. U. z 2023 r. poz. 285 z późn. zm.).
- Ustawa z dnia 14 grudnia 2016 r. Prawo oświatowe (t. j. Dz. U. z 2023 r. poz. 900 z późn. zm.), zwana dalej "ustawą Prawo oświatowe".
- Ustawa z dnia 12 marca 2004 r. o pomocy społecznej (t. j. Dz. U. z 2023 r. poz. 901 z późn. zm.).
- Ustawa z dnia 20 kwietnia 2004 r. o promocji zatrudnienia i instytucjach rynku pracy (t. j. Dz. U. z 2023 r. poz. 735 z późn. zm.).
- Ustawa z dnia 8 marca 1990 r. o samorządzie gminnym ( t. j. Dz. U. z 2023 r. poz. 40, z późn. zm.).
- Ustawa z dnia 5 czerwca 1998 r. o samorządzie powiatowym ( t. j. Dz. U. z 2022 r. poz. 1526, z późn. zm.).
- Ustawa z dnia 5 czerwca 1998 r. o samorządzie województwa ( t. j. Dz. U. z 2022 r. poz. 2094, z późn. zm.).
- Ustawa z dnia 7 września 1991 r. o systemie oświaty (t .j. Dz. U. z 2022 r. poz. 2230, z późn. zm.).

#### oraz

- Program Fundusze Europejskie dla Śląskiego 2021-2027, zatwierdzony decyzją Komisji Europejskiej z dnia 5 grudnia 2022 r. nr C(2022)9041 i przyjęty przez Zarząd Województwa Śląskiego uchwałą nr 2267/382/VI/2022 z dnia 15 grudnia 2022 r.
- Szczegółowy Opis Priorytetów dla FE SL 2021-2027 (SZOP FE SL) przyjęty przez Zarząd Województwa Śląskiego uchwałą nr 2654/473/VI/2023 z dnia 21 grudnia 2023 r.
- Kryteria wyboru projektów przyjęte uchwałą nr 109 Komitetu Monitorującego program Fundusze Europejskie dla Śląskiego 2021-2027 w sprawie zatwierdzenia kryteriów wyboru projektów dla działania FESL.06.09 Lokalne Ośrodki Wiedzy i Edukacji - LOWE z dnia 7 grudnia 2023 r.

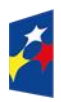

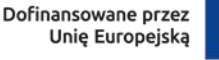

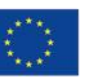

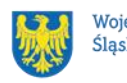

- [Wytyczne dotyczące realizacji projektów z udziałem środków Europejskiego](https://www.funduszeeuropejskie.gov.pl/media/112045/Wytyczne-dot-realizacji-projektow-EFS-do-konsultacji.docx)  [Funduszu Społecznego Plus w regionalnych programach na lata 2021–2027,](https://www.funduszeeuropejskie.gov.pl/media/112045/Wytyczne-dot-realizacji-projektow-EFS-do-konsultacji.docx) zatwierdzone 6 grudnia 2023 r., obowiązujące od 8 grudnia 2023 r.
- Wytyczne dotyczące wyboru projektów na lata 2021-2027, zatwierdzone 12 października 2022 r., obowiązujące od 27 października 2022 r.
- Wytyczne dotyczące monitorowania postępu rzeczowego realizacji programów na lata 2021-2027, zatwierdzone 12 października 2022 r., obowiązujące od 27 października 2022 r.
- Wytyczne dotyczące kwalifikowalności wydatków na lata 2021-2027, zatwierdzone 18 listopada 2022 r., obowiązujące od 25 listopada 2022 r.
- Wytyczne dotyczące realizacji zasad równościowych w ramach funduszy unijnych na lata 2021-2027, zatwierdzone 29 grudnia 2022 r., obowiązujące od 5 stycznia 2023 r.
- Wytyczne dotyczące warunków gromadzenia i przekazywania danych w postaci elektronicznej na lata 2021-2027, zatwierdzone 25 stycznia 2023 r., obowiązujące od 8 lutego 2023 r.
- Wytyczne dotyczące kontroli realizacji programów polityki spójności na lata 2021–2027, zatwierdzone 26 października 2022 r., obowiązujące od 8 listopada 2023 r.
- Wytyczne dotyczące informacji i promocji Funduszy Europejskich na lata 2021-2027, zatwierdzone 19 kwietnia 2023 r., obowiązujące od 4 maja 2023 r

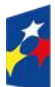

Fundusze Europeiskie dla Śląskiego

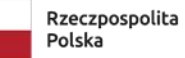

Dofinansowane przez Unie Europeiska

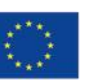

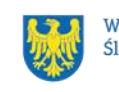

Województwo Śląskie

# <span id="page-62-0"></span>**10 Załączniki do Regulaminu**

Integralną część Regulaminu wyboru projektów stanowią:

- załącznik nr 1 kryteria wyboru projektów;
- załącznik nr 2 wskaźniki rzeczowe;
- załącznik nr 3 wzór wniosku o dofinansowanie projektu;
- załącznik nr 4 instrukcja wypełniania i składania WOD;
- załącznik nr 5 wzór umowy o dofinansowanie projektu wraz z załącznikami;
- Załącznik nr 6 Model funkcjonowania LOWE (Lokalnych Ośrodków Wiedzy i Edukacji) w drugim etapie ich rozwoju w latach 2019-2023.
- Załącznik nr 7 Zasady stosowania uproszczonych metod rozliczania wydatków stosowanych w programie Fundusze Europejskie dla Śląskiego na lata 2021-2027.

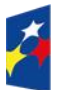

Fundusze Europeiskie dla Śląskiego

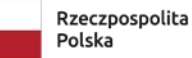

Dofinansowane przez Unię Europejską

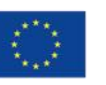

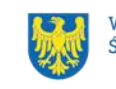

Województwo Śląskie